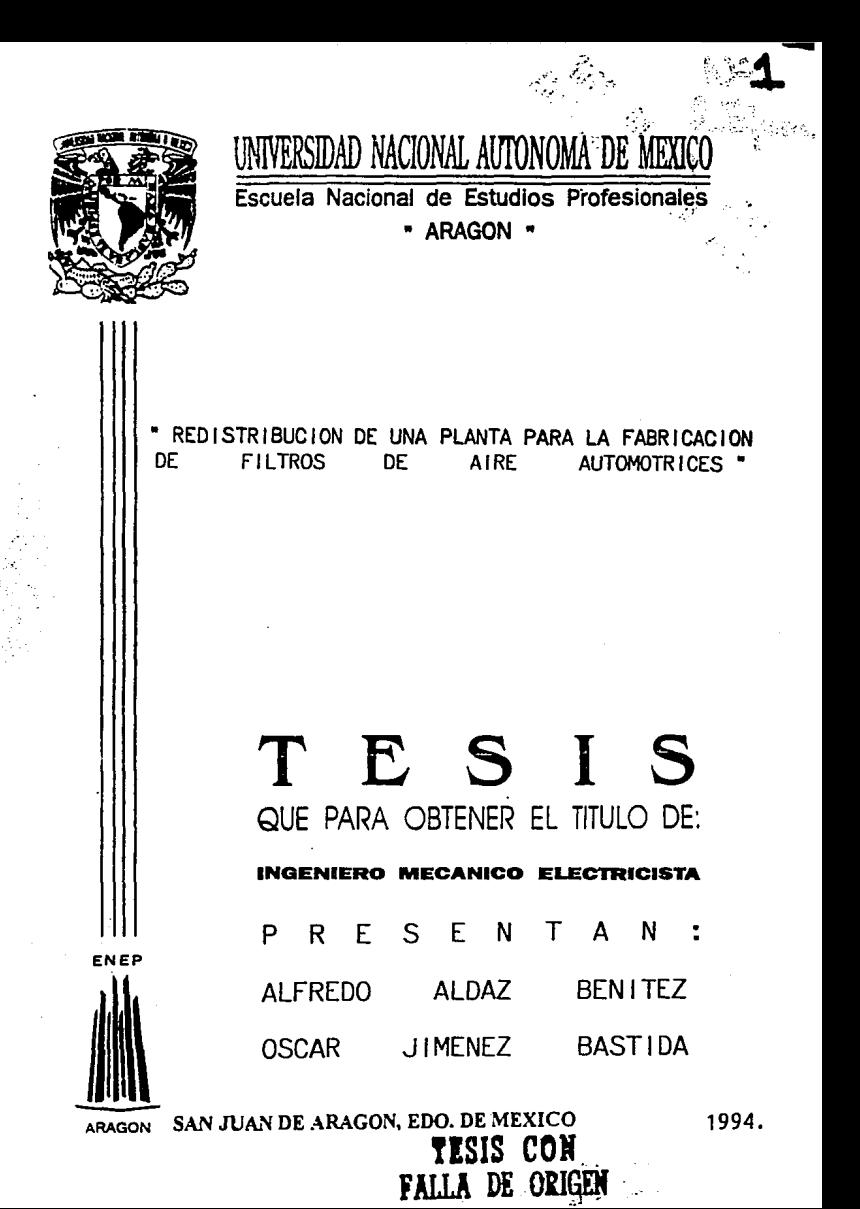

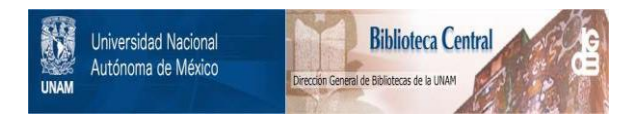

## **UNAM – Dirección General de Bibliotecas Tesis Digitales Restricciones de uso**

# **DERECHOS RESERVADOS © PROHIBIDA SU REPRODUCCIÓN TOTAL O PARCIAL**

Todo el material contenido en esta tesis está protegido por la Ley Federal del Derecho de Autor (LFDA) de los Estados Unidos Mexicanos (México).

El uso de imágenes, fragmentos de videos, y demás material que sea objeto de protección de los derechos de autor, será exclusivamente para fines educativos e informativos y deberá citar la fuente donde la obtuvo mencionando el autor o autores. Cualquier uso distinto como el lucro, reproducción, edición o modificación, será perseguido y sancionado por el respectivo titular de los Derechos de Autor.

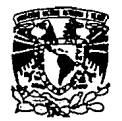

ESCUELA NACIONAL DE ESTUDIOS PROFESIONALES Aragón DIRECCION

VAIVEMDAD NACIONAL AVENTIA DE MIXICO

> ALFREDO ALDAZ BENITEZ PRESENTE.

En contestación a la solicitud de fecha 21 de junio del año en curso, presentada por Oscar Jiménez Bastida y usted, relativa<br>a la autorización que se les debe conceder para que el señor profesor, a nauverzacioni que se responsable dirigirles el trabajo de<br>Tesis denominado " REDISTRIBUCION DE UNA PLANTA PARA LA FABRICACION<br>DE FILIROS DE AIRE AUTOMOTRICES ", con fundamento en el punto 6 y siguientes, del Reglamento para Examenes Profesionales en<br>esta Escuela, y toda vez que la documentación presentada por usted reúne los requisitos que establece el precitado Reglamento; me permito comunicarle que ha sido aprobada su solicitud.

Aprovecho la ocasión para reiterarle mi distinguida consideración,

ATENTAMENTE "POR MI RAZA HABLARA EL ESPIRITU" San Juan de Aragón, Mex/, Vdé julio de 1994 EL DIRECTOR **AUBIG C. MERRIFIELD CASTRO** 

CCMC'AIR'Ila.

c c p Lic. Alberto Ibarra Rosas, Jefe de la Unidad Académica. c c p . Ing. Raúl Barrón Vera, Jefe de la Carrera de Ingeniería Mecánica Eléctrica.

c c p<sup>!</sup> Ing. Federique Jauregui Renaud, Asesor de Tesis.

ŧ

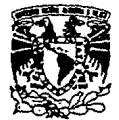

ESCUELA NACIONAL DE EsTUDIOB PROFESIONALES ARAGÓN **OllltCCCION** 

v .. v .. 11n:<br>Avenua de Mtxicp

> OSCAR JIMENEZ BASTIDA PRESENTE.

En contestación a la solicitud de fecha 21 de junio del año en<br>curso, presentada por Alfredo Aldaz Benitez y usted, relativa Ing. FEDERIQUE JAUREGUI REMADD pueda dirigirles el trabajo de<br>Tesis denominado " REDISTRIBUCIDN DE UNA PLANTA PARA LA FABRICACION<br>OE FILTROS DE AIRE AUTOMOTRICES ", con fundamento en el punto<br>OE y siguientes, del Reglament refine los requisitos que establece el precitado Reglamento; me<br>permito comunicarle que ha sido aprobada su solicitud.

Aprovecho la ocasión para reiterarle mi distinguida consideración.

**ATENTAMENTE** "POR MI RAZA HABLARA EL-ESPIRITU" San Juan de Aragón, Mex., y de julio de 1994 EL DIRECTÓR

A RODIO C. MERRIFIELD CASTRO

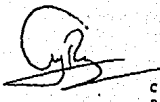

CCMC'AfR'lla.

C e p Lic. Alberto Ibarra Rosas, Jefe de la Unidad Académica.<br>
C e p Ing. Radl Barrón Vera, Jefe de la Carrera de Ingeniería<br>
C e p Ing. Federique Jauregui Renaud, Asesor de Tesis.

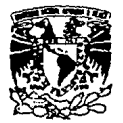

ESCUELA NACIONAL DE ESTUDIOS PROFESIONALES ARAGON - INAM

JEFATURA DE CARRERA DE INGENIERIA MECANICA ELECTRICA

 $10^{11}$   $11^{10}$   $10^{11}$ 

VNIVEMBAD NACIONAL **AVENTALA DE** MEXICO

23V/spe/amop.

LIS. ALBERTO IBARRA ROBAS,<br>JEFE DE LA UNIDAD AGADEMICA,<br>P R E S É N T E

Por medio del presente, me permito hacer de su conocimiento, que los<br>alumns OSCAR JIMENEZ BASTIDA com número de cuenta 3513197-3 y ALFREDO ALDAZ BENITEZ, con número de cuenta 8319953-8, de la carrera de Ingenieria Mecânica Eléctrica; realicen conjuntamente el tema de Tesis: "REDISTRIBUCION DE UNA PLANTA PARA LA FABRICACION DE FILTROS DE AIRE AUTOMOTRICES", para obtener el título de licenciatura.

Agradeciendo de antemano la atención prestada a este documento, me reitero como su atento y seguro servidor.

**ATENTAMENTE** "POR HI RAZA HABLAR San Juan de Afag de junio de 1934 135. RAUL 34230N I JEFE DE CARRERA

C.C.J.-NAS, MIGUEL A. 4ALDONADO MUÑOZ, Secretario Fécnico de I.M.E. CAR JIMENEZ 3ASTIJA, Alumno.

HOY LA TIERRA Y LOS CIELOS ME SONRIEN. HOY LLEGA AL FONDO DE MI ALMA EL SOL. HOY LA HE VISTO... LA HE VISTO Y ME HA MIRADO. HOY CREO EN DIOS;

AGRADECEMOS INFINITAMENTE AL ING. FEDERIQUE JAUREGUI RENAUD POR EL GRAN APOYO QUE NOS BRINDO EN LA ELABORACION DE ESTE TRABAJO: POR SU APRECIABLE ATENCION CEDIDA EN LOS MOMENTOS QUE MAS AYUDA NECESITABANOS PARA LOGRAR POR KEDIO DE ESTE TRABAJO UNA DE NUESTRAS GRANDES METAS.

#### IGUALMENTE AGRADECEMOS AL:

N. en I. DANIEL ALDANA AVALOS ING. MIGUEL A. MALDONADO MUÑOZ ING. EDUARDO RODRIGUEZ FLORES ING. BRINJAMIN VENEGAS TORRES

#### DEDICO ESTE TRABAJO:

A MIS PADRES VICENTE ALDAZ **CUADALUPE BENITEZ** CON CARIÑO Y AGRADECIMIENTO POR EXHORTARME Y APOYARME PARA LOGRAR UNA FORMACION PROFESIONAL.

A MIS HERMANOS RENE ALFONSO, JOSE LUIS RAFAEL. MARIA DEL ROSARIO MARIA GUADALUPE. POR DARKE ANIMOS PARA SEGUIR ADELANTE.

CON NUCHO CARINO A MI ESPOSA FLORENCIA PEREZ POR SU APOYO Y CONFIANZA.

> A MIS HIJAS **FLOR MARIEL** BRENDA CRISTINA A LAS QUE CON TODO **ICE CORAZON LES DESEO** SUPERACION Y EXITO.

Y A TODOS AQUELLOS QUE DE UNA U OTRA MANERA AYUDARON A LA REALIZACION DE MI CARRERA.

ALFREDO ALDAZ BENITEZ

#### A DIOS

POR QUE HE HA PERMITIDO ESTAR CON LAS PERSONAS QUE NAS QUIERO Y DESARROLLAR LAS ACTIVIDADES EN QUE HE SIENTO FELIZ.

#### A MIS PADRES

POR QUE HAN DEDICADO SU VIDA HACIA SUS HIJOS

#### A MIS HERMANOS

JUNTOS COMEMOS, REIMOS, JUGAMOS Y CRECEMOS; ESTO LO HICIMOS, HACEMOS Y SEGUIREMOS HACIENDO HASTA MORIR. NO LOS CAMBIARIA POR NADA EN EL MUNDO.

#### ING. JUAN GASTALDI PEREZ

POR TODO SU APOYO QUE ME BRINDO DURANTE TODA MI ESTANCIA EN ESTA ESCUELA Y ESPECIALMENTE AL FINAL. GRACIAS

OSCAR JIMENEZ BASTIDA

#### INDICE

**INTRODUCCION** 

#### CAPITULO I

#### LA EMPRESA FILTROS PODER EH LA FABRICACIOH DE FILTROS DE AIRE AUTOMOTRICES

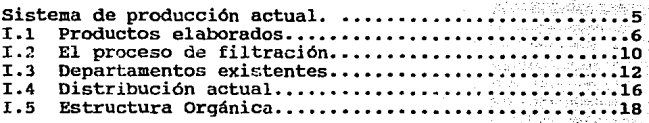

#### CAPITULO II

#### REDISTRIBUCION DE PLANTA (SLP) PROPUESTA

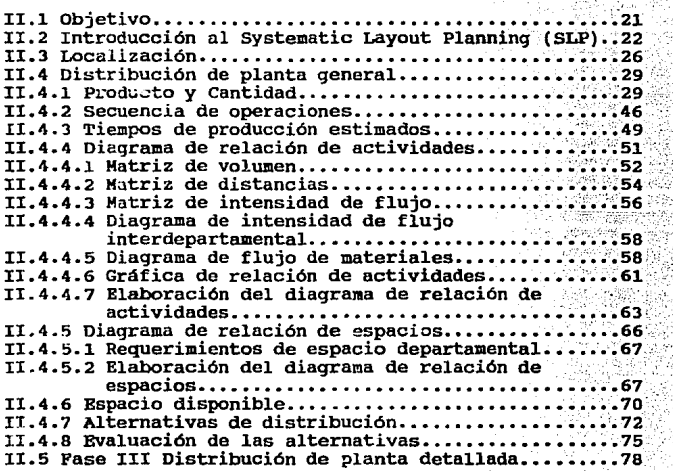

#### CAPITULO IlI

#### ANALISIS DEL MANEJO DE MATERIALES

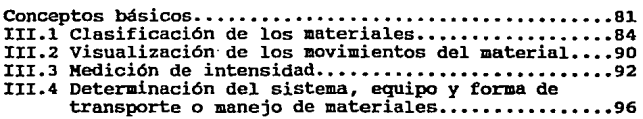

#### CAPITULO IV

#### EVALUACION Y JUSTIFICACION DEL PROYECTO

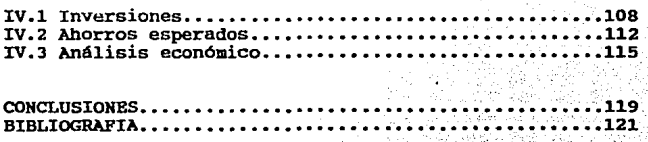

#### INTRODUCCION

**México es considerado en la actualidad como un país en vias de desarrollo que enfrenta como muchos otros algunos problemas como son: endeudamiento económico, inflación, desempleo y grandes problemas de estructura organizacional y política, pero que resalta como un país en**  proceso de adaptar medios de producción que permitan el **aprovechamiento inteqral de sua recursos.** 

**En esta etapa de desarrollo industrial observada, es necesario analizar todos y cada uno de los medios para reducir los costos de producción.** 

**Los elementos para el diseño de un sistema de**  producción deben integrarse de tal manera, que optimización de los mismos genere resultados a través de la productividad.

**Dentro de uno de los elementos que intervienen en el**  diseño de dicho sistema esta la distribución fisica de maquinaria y equipo de una planta industrial.

Las primeras distribuciones las llevaban a cabo los **hombres que hacían laa labores de producción o la persona**  que proyectaba el edificio sin ningún fin especifico, con la revolución industrial se transformó en objetivo económico el estudio de las plantas industriales, como se sabe las primeras mejoras fueron dirigidas hacia la mecanización del equipo.

Actualmenteel objetivo principal es hallar una<br>distribución de las áreas de trabajo y del equipo que sea<br>la más económica para el proceso de producción al mismo tiempo que sea la más segura y satisfactoria para los trabajadores.

El presente trabajo tiene el propósito de aplicar precisamente técnicas de la ingeniería industrial enfocada a la redistribución de una planta llamada filtro poder dedicada a producir filtros de aire de uso automotriz.

Dicha redistribución se llevará a cabo mediante la aplicación de un método bien fundamentado como es:

El método de SYSTEMATIC LAYOUT PLANNING (SLP) conocido como: PLANEACION SISTEMATICA DE LA DISTRIBUCIÓN DE<br>PLANTA, con el cual se obtendrá una propuesta de PLANTA, con el cual se obtendrá una propuesta distribución la cual será mejorada con el método SYSTEMATIC HANDLING ANALYSIS (SHA) conocido como: ANALISIS SISTEMATICO DEL MANEJO DE MATERIALES, obteniéndose asi una propuesta definitiva y la más óptima en base a los resultados arrojados por la evaluación.

El estudio se inicia en el capítulo r, en el cual se da un panorama del desarrollo técnico de la empresa, incluyendo la gama de productos elaborados, una breve explicación de el proceso de filtración y materia prima que componen dichos productos, además de la distribución actual, haciendo una breve descripción de los departamentos que inteqran la planta *y* la estructura orgánica existente.

El capitulo II comienza con el estudio de la actual planta basándose en las fases del método SLP que son:

1.- Localización 2.- Distribución de planta general 3.- Distribución de planta detallada 4.- Instalación

En nuestro trabajo la fase 1 de localización<br>comprendió la indicación de el lugar donde se encuentra ubicada la planta debido a que se decidió continuar en el mismo sitio explicándose el porque.

En la fase 2 de distribución de planta general se consideró que la planeación de una distribución de planta se inicia con el análisis de los elementos P,Q,R, y T.

Inicialmente en esta fase se da un análisis de los elementos P y Q, donde el elemento P corresponde a los productos que se fabrican, el elemento Q corresponde a las cantidades que se producen de cada uno de ellos, estas cantidades están determinadas por las estadísticas de producción y de la demanda para los próximos meses.<br>relacionando ambos elementos (P y Q) da como resultado una<br>gráfica P - Q, la cual es una guía para determinar el tipo de distribución a instalar.

se desarrolla la ingeniería del producto, en la cual se analizan a los elementos R *y* T, donde R co=esponde a la ruta que sigue el proceso de producción, *y* T que corresponde a el tiempo en que dicho proceso de producción<br>se realiza.

se lleva a cabo el desarrollo de la planeación<br>sistemática de la distribución de planta poniendo en práctica una serie de técnicas ordenadas secuencialmente, que dan como resultado la posibilidad de presentar varias alternativas de distribución las cuales se someterán a una evaluación para elegir la alternativa más idónea. Para terminar este capitulo se desarrolla la fase 3, que es la de Distribución de Planta Detallada en donde muestra la localización de cada una de las áreas de trabajo, asi como la distribución de la maquinaria y equipo involucrado dentro de cada área de trabajo.

La fase 4 de Instalación no es frecuentemente parte de la responsabilidad del planeador de la distribución, por lo que en este capitulo concentraremos nuestra atención a la fase 2 de distribución de planta general y la fase 3 de distribución de planta detallada.

En el capitulo III, se desarrolla el método de SYSTE!IATIC HANDLING ANALISIS (SHA) conocido como Análisis Sistemático del Manejo de Materiales, describiendo someramente la problemática actual y llevando a cabo la implantación de este método.

Para finalizar en el capitulo IV se hace una evaluación económica y social de todo el proyecto analizando la inversión que se tendrá que efectuar para su realización, así como el tiempo en el cual se recuperará realización, así como el tiempo en el cual se recuperará<br>dicha inversión y los beneficios que se obtendrán con el funcionamiento adecuado de la nueva distribución de planta.

*AP ISULO* 

# LA EMPRESA FILTROS PODER EN LA FABRICACION DE **FILTROS DE AIRE**

MUTOMOTRICES

#### LA EMPRESA FILTROS PODER EN LA FABRICACION DE FILTROS DE AIRE AUTOMOTRICES

Filtros poder S.A. de c.v. es una empresa fabricante de filtros para aire de la industria automotriz, que inicia sus actividades en una planta con deficiencias debido a un mal diseño inicial ya que el buen funcionamiento del sistema productivo se complica al aumentar la producción.

Se dan a notar problemas de flujo de materiales y espacios insuficientes en algunos departamentos como en los almacenes y las áreas de servicio.

La mala distribución de taaquinaria provoca muchos cruces de materiales que impiden una producción rápida <sup>y</sup> eficaz, además se cuenta solamente con una puerta de entrada y salida de materiales así como de personal siendo esta a su vez de dimensiones no adecuadas a las necesidades de la eapresa, se tienen además deficiencias en las condiciones de trabajo tales como la iluminación, ventilación, calor, ruido, basura y se cuenta con un edificio deteriorado.

#### I.l PRODUCTQS ELABQRADQS

La empresa Filtros Poder S.A. de C.V.. fabrica filtros de aire para la industria automotriz, y los productos que se fabrican son conocidos por su forma en que están elaborados siendo las más comunes las dos siguientes:

1.- Filtro de forma redonda (Fig. 1.11) 2.- Filtro de forma panel (Fig. 1.12)

De los tipos de filtro redondo y filtro panel se elaboran una cantidad de modelos diversos en donde la '1nica **diferencia son las dimensiones, es decir, solwaente cambian**  de tamaño, pero la forma del filtro es la misma,

Se nombra a continuación en la tabla 1.11 una lista su forma, su clave y su aplicación en la industria automotriz.

TABLA 1.11

PRODUCTOS ELABORADOS

TIPO: R: REDONDO<br>P: PANEL

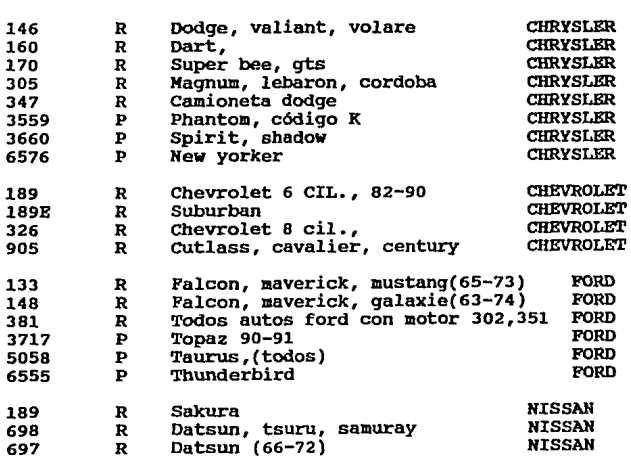

CLAVE TIPO APLICACION HARCA

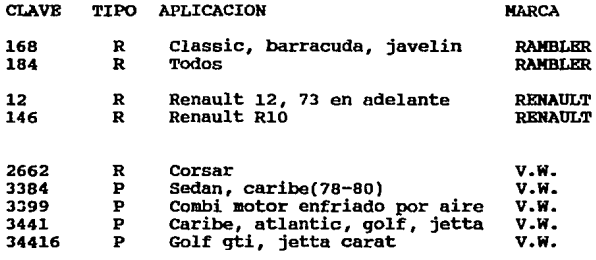

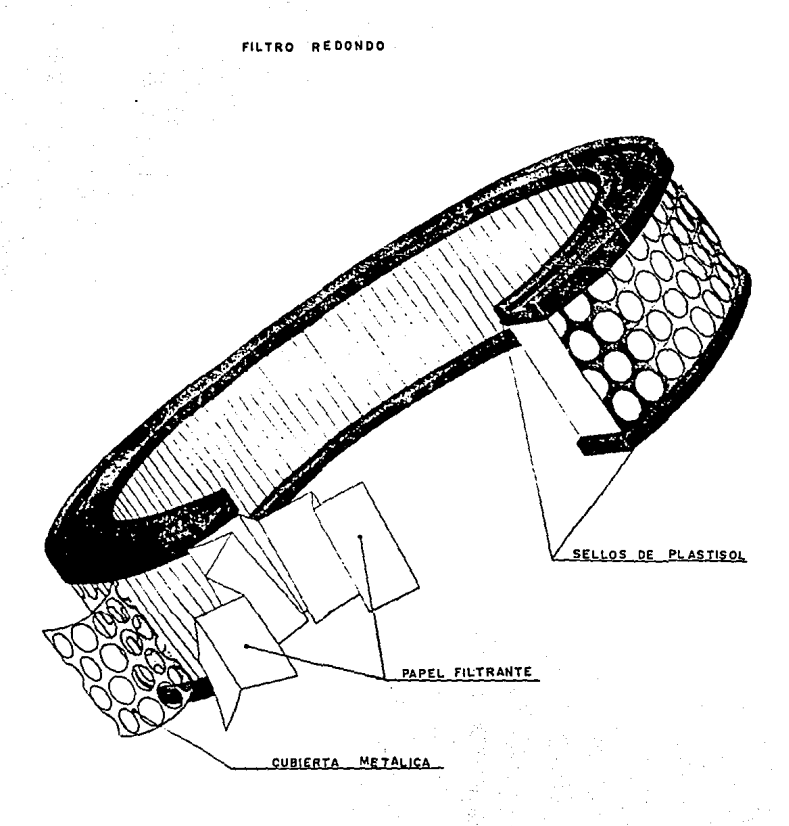

FIGURA 1-11

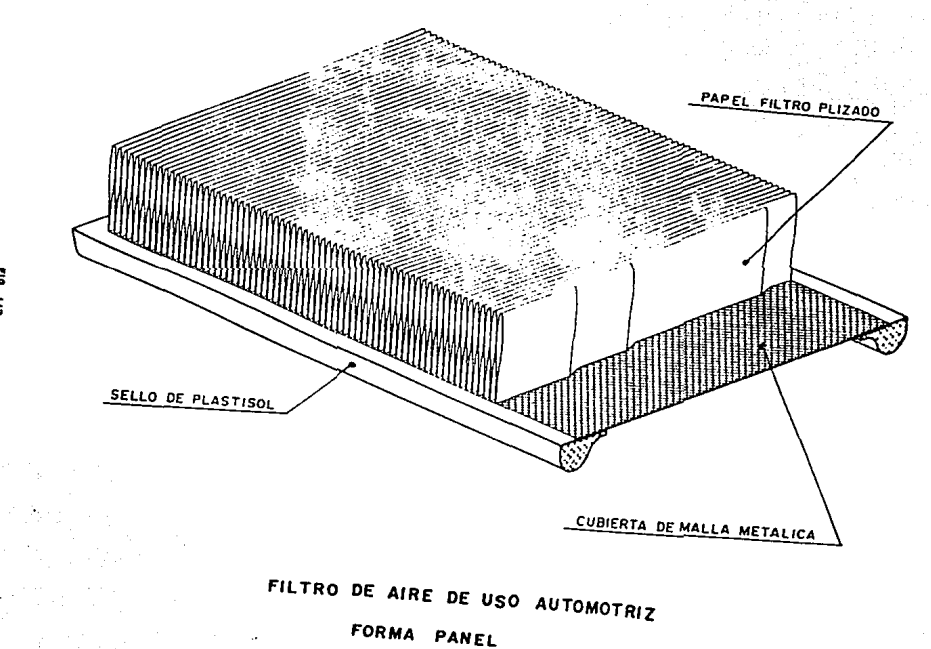

š Ė

#### I.2 EL PROCESO DE FILTRACION

**Daremos a continuación una breve descripción sobre los conceptos de filtración, filtro, asi coma de nuestro**  producto.

Filtración: Es la operación de separar parcial o totalmente en una mezcla heterogénea un fluido de partículas de sólidos, la operación se efectua utilizando<br>un medio filtrador como un lienzo o una capa porosa que permite el paso del fluido pero que retenga las partículas sólidas; el fluido puede ser un líquido como el agua o un **gas coma el aire.** 

Las partículas sólidas que se depositen en el medio iiltrador producen una capa porosa o torta filtradora por la que fluye el líquido o filtrado y esta es la principal **resistencia contra el paso del fluido.** 

**Existen diversos medios para hacer que el fluido** corra en un proceso de filtrado y se separe de partículas sólidas por: su propio peso influido por la gravedad, **presión, vacío o fuerza centrifuga.** 

Piltro o Fieltro: Es una composición textil producida sin las técnicas usuales de hilado y tejido ya<br><sub>4</sub>ue lo obtenemos mediante la presión y el rozamiento que<br>proporciona el entrelazamiento de material fibroso como **proporciona el entrelazamiento de material fibroso como lana, pelos, y fibras artificiales haciendo que se aglomeren y formen una lámina compacta, casi todas las**  fibras textiles, vegetales, animales, y sintéticas poseen **la cualidad de apelmazarse en mayor o menor grado.** 

La gran variedad de métodos para producir fuerza propulsiva de flujo y los diferentes métodos de formación de la torta, extracción de esta y extracción del filtrado **hacen que exista una gran variedad de aparatos filtradores como es el caso de este trabajo en donde tomaremos en**  estudio dos tipos de filtro de aire para la industria **automotriz los cuales se muestran y se describen las partes que lo componen:** 

A) Piltro de forma redonda:

1.- Construido con papel plegado en forma de acordeón que le proporciona mayor vida útil del elemento y el control ríqido de la porosidad aantiene los abrasivos dañinos fuera del motor.

2.- La cubierta exterior de malla metálica resistente unida en los extremos para proteger el medio filtrante de rupturas accidentales.

3.- El medio filtrante de papel queda herméticamente sellado a las tapas por medio de plastisoles especialmente desarrollados.

#### B) Filtro de forma panel:

1.- Construido con papel plegado en acordeón que le<br>proporciona mayor vida útil del elemento y el control rigido de la porosidad mantiene los abrasivos dañinos fuera del motor.

2.- La cubierta de malla metálica a lo largo y ancho de la<br>parte inferior del filtro, es utilizado para proteger el<br>medio filtrante de rupturas accidentales.

3.- El medio filtrante de papel queda herméticamente sellado en los extremos especialmente desarrollados. inferiores con plastisoles

#### I.3 DEPARTAMENTOS EXISTENTES

Los departamentos que existen en Filtros Poder S.A. de c. V. no se encuentran muy bien definidos tanto en el **área que ocupa como en las actividades que se realizan en**  algunos departamentos, sin embargo se pueden localizar **departamentos o áreas destinadas para un fin siendo los que se definen a continuación:** 

Departamento de almacén de materia prima: Se encarga de **almacenar temporalmente todo la materia prima con que se abastecerá la producción.** 

Departamento de almacén de producto terminado: Se encarga<br>de almacenar temporalmente el producto que ya fue almacenar temporalmente el manufacturado en su totalidad dentro de la empresa y estar listo el producto para que sea embarcado hacia el comprador **o cliente.** 

Departamento de corte de metal: En este departamento se **realiza la operación de cortar la malla metálica a las dlmensiones en que sea requerido, dependiendo del producto,**  esto se hace debido a que la malla metálica nos llega como **materia prima en rollos grandes y se necesitan hacerle algunos cortes para ocupar convenientemente la malla en nuestro producto.** 

Departaaento de corte de papel: En este departamento se realiza la operación de cortar el papel filtro a las **dimensiones requeridas por el producto ya que la materia**  prima nos llega en rollos grandes de papel filtro.

Departamento de plegado de papel: al papel filtro ya<br>cortado a las dimensiones requeridas por el producto se pliega en forma de acordeón ya que sirve para proporcionar mayor vida útil a todo este elemento.

Departamento de plastisol: Este departamento se encarga de<br>almacenar y proveer el plastisol a las líneas de v proveer el plastisol a las producción.

Departamento de punteado: Se encarga de hacer una unión en los extremos de la hoja metálica por medio de el proceso de punteado.

Departamento de armado en la linea ·1: En este departamento se realiza· la función de unir la' malla metálica exterior, el papel filtro, la malla metálica interior y se arman en un molde metálico.

Departamento de armado en la línea 2: En este departamento<br>se realiza la función de unir el fuelle, la malla metálica<br>en una tapa metálica.

Dosificado y ensamble lra. etapa: Primeramente se hace un<br>dosificado semiautomático donde se dosifica el plastisol en<br>un disco giratorio por medio de un chorro a presión sobre el molde y se ensambla el molde metálico armado con la malla metálica exterior e interior y el papel filtro.

Dosificado y ensamble 2da. etapa: Se dosifica otro molde<br>con plastisol y se ensambla al molde que sale de la 1ra. con plastisol y se ensambla al molde que sale de la 1ra.<br>etapa.

Dosificado y ensamble en la linea 2: Se dosifica el plastisol manualmente utilizando mamilas y vaciando el **contenido en un molde posteriormente se ensambla en este la parte armada.** 

Horno de cocido de la linea l: En este departamento se realiza la función de cocer el producto que entra al horno a una temperatura aproximada de 180 a 210 grados centígrados.

Horno de cocido de la línea 2: En este departamento se<br>realiza la función de cocer el producto que entra al horno<br>a una temperatura aproximada de 180 a 210 grados **centigrados.** 

**Desmoldeo linea l: Se quitan los moldes superior e inferior que contienen el producto, esta operación se hace manualmente.**  2: Se quitan el molde inferior que contienen el producto, esta operación se hace manualmente.

**Impresión linea 1: Se imprime-en**  el filtro la codificación que corresponde a cada producto.

p·~··\_¿~;:::

Impresión línea 2: Se imprime en el filtro la codificación que corresponde a cada producto.

Rebabeo de línea 2: se quita en todas las orillas las rebabas de plastisol cocido.

Departamento de empaque línea 1: La función aquí es darle el empaque correspondiente a la que el cliente o la empresa le designe, este puede ser empaquetado en bolsa, en plástico encogible y posteriormente quardarlos en caja para que de esta forma el producto se lleve al almacén de producto terminado.

Departamento de empaque línea 2: Este departamento tiene<br>como funciones principales la de darle el empaque **correspondiente a la que el cliente o la empresa le**  designe, lo que se hace normalmente es empacar<br>
individualmente el filtros en caja y posteriormente<br>
empacar varios filtros en caja general para que de esta<br>
forma el producto se lleve al almacén de producto terminado.

Departamento de mantenimiento: Este departamento se encarga de realizar todas las reparaciones de la maquinaria y equipe utilizado para la producción, en este departamento solo se lleva a cabo el mantenimiento correctivo y se carece de conocimientos sobre el mantenimiento preventivo.

Area de oficinas: Aquí se **dirección, ventas, control de la producción, compras, finanzas, nómina** *y* **sistemas.**  Area de oficinas: Aquí se realizan las funciones de A continuación se da una lista codificada y<br>aencionados para tener un mejor control en el transcurso de<br>este trabajo.

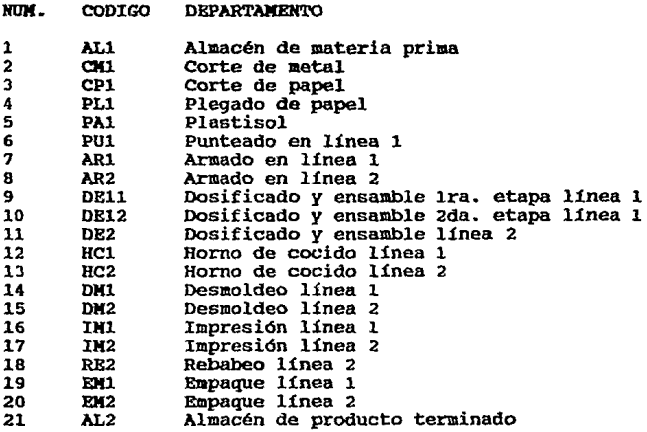

#### I.4 DISTRIBUCION ACTUAL

En el plano 1.4 se muestra la distribución actual de la empresa Filtros Poder S.A. de c.v.

Originalmente en Filtros Poder se hizo una distribución de maquinaria sin un análisis conveniente debido a gue los dueños de la empresa desconocían la importancia que tiene un buen diseño de layout para esta empresa y en general para todas las industrias, uno de los principales problemas que se empezaron a presentar en esta planta a causa de el alllnento de la producción es el espacio **insuficiente para almacenar la materia prima y el producto**  describen a continuación: El flujo de la entrada y salida de material y de el personal que labora en esta empresa se de material y de el personal que labora en esta empresa se **realizaba por la misma puerta y esta a su vez era de**  dimensiones muy estrechas y en horas en que llegaba la materia prima o salida del producto terminado las personas que querian tener acceso a la planta o salir de la planta **por cualquier motivo tenían que esperarse a que terminaran**  accidente o estorbar en dichas maniobras, las instalaciones **en que se encuentra la empresa están en mal estado, así como de cualquier área en la que se encontrara uno dentro de la planta carecía de espacio suficiente para caminar o mover materiales, en algunas otras áreas como los baños donde solo se contaba con el servicio de sanitario uno para**  podía hacer uso de baño, así como también se carecía de lockers esto es para cambiar de ropa de trabajo a ropa de vestir a la entrada y viceversa a la hora de salida del a un lado del baño ya que los baños carecían del espacio<br>suficiente; el piso de la planta en algunas partes ya sufficiente i piso de la planta en alguna estaba muy liso y continuamente ocasionaba resbalones de close trabajadores, y en algunos otros lugares estaba muy<br>sucio o lleno de grasa debido a que el material que se<br>tiraba al suelo ya sea por descuido o accidente no se<br>limpiaba continuamente y acarreaba problemas de limpiaz casi toda la planta, estos son algunos de los problemas por<br>los que pasaba la empresa Filtros Poder S.A. de C.V. y fueron algunos de los motivos por el cual se decidió emprender un nuevo proyecto de layout.

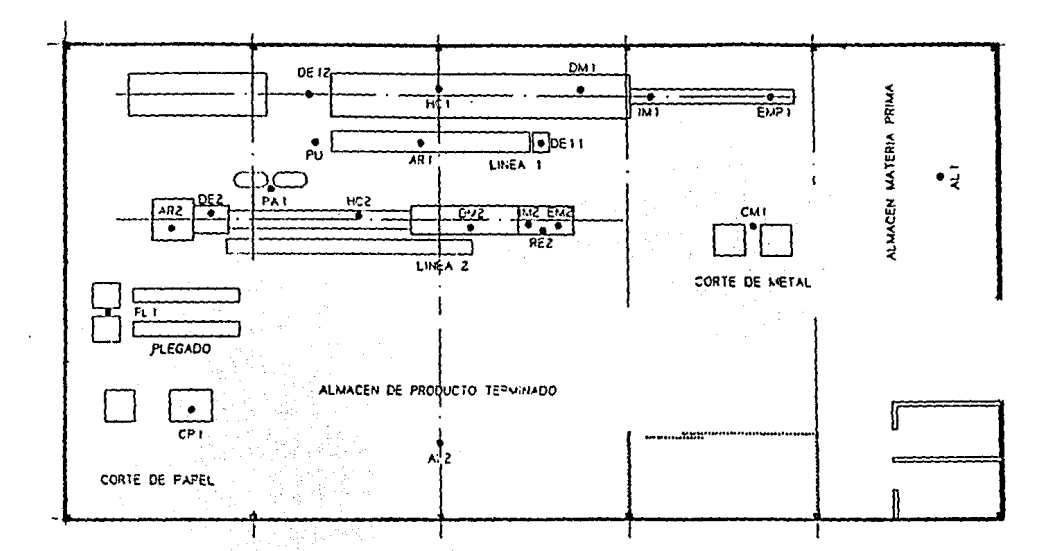

#### I.S ESTRUCTURA ORGANICA

En la figura l.5 se muestra el orqaniqrama de la empresa Filtros Poder S.A. de c.v.

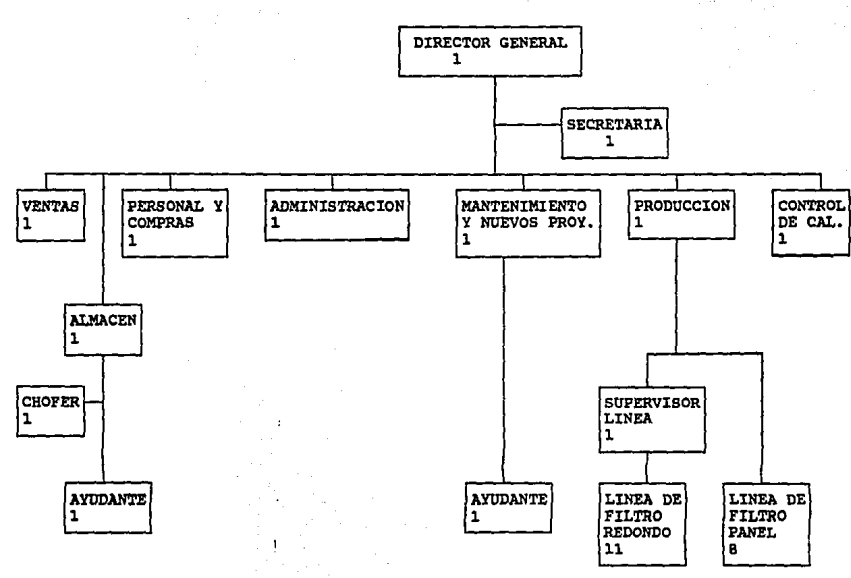

FIGURA 1.5

32 PERSONAS

19

CAPISTULO

 $\prod$ 

# **AEDISTRIBUCION DE PLANTA**

## (SLP) PROPUESTR

#### REDISTRIBUCION DE PLANTA PROPUESTA

#### II.1. - OBJBTIVO

La situación por la que actualmente atraviesa la empresa Filtros Poder en donde surge la necesidad de pensar en alguna forma para elevar y mejorar la producción a un nivel maís competitivo en el mercado tanto en cantidad como en calidad.

De esta forma surge la idea de realizar un proyecto para hacer una redistribución de maquinaria y de algunos departamentos dentro de la planta para que de esta manera obtengamos productos en donde se ajusten tanto en cantidad co11a en calidad a la demanda del aercado actual *y* futuro utilizando el menor núaero de trabajadores posibles y la máxima utilización de la maquinaria y equipo existente.

Para loqrar los objetivos que se pretenden se tendrá que realizar un proyecto en el cual se analicen los factores principales que afectan a la producción.

Dicho proyecto no es fácil ya que en un inicio la empresa Filtros Poder no realizó un estudio sobre la distribución de aaquinaria y equipo por no contar con la asesoría técnica y profesional para que el dueño de la<br>empresa se diera cuenta de la importancia que tiene un expecto de layout por lo que nosotros no contamos con<br>información como son cantidad de ventas, planos,<br>cursogramas sinópticos, diagramas de relación de cursoqrames sinópticos, diagramas de relación de<br>actividades, etc., por lo que nosotros debemos analizar lo<br>antes mencionado para de esta forma poder determinar si el antes mencionado para de esta forma poder determinar si el proyecto de layout es el adecuado o no lo es, así como también haremos estadísticas para determinar si es hecesario o no el proyecto de layout de acuerdo a las ven el futuro del producto y ajustarla a los recursos con que cuenta la empresa.

proyecto se basa principalmente en el método conocido como Systematic Layout Planning (SLP) o Planeación sistemática de la distribución de planta ya que al utilizar esta técnica necesariaaonte tendremos que analizar por completo el proceso de producción y por consiquiente obtendremos los mejores resultados.

II.2 INTRODUCCION AL SYSTEMATIC LAYOUT PLANNING (SLP)

La planeación sistemática de la distribución de<br>es una técnica para determinar la mejor planta es una técnica para determinar la localización, distribución o redistribución de cualquier<br>área productiva o de servicios.<br>Todo proyecto de distribución de planta cuando se

analiza desde el principio pasa a través de cuatro fases **que son:** 

Fase I Localización rase I : Locanización de planta general<br>Fase II : Distribución de planta detallada<br>Fase III: Distribución de planta detallada Fase III: Distribución de planta detallada Fase IV : Instalación

Estas fases están secuenciadas para obtener mejores resultados.

En la fase I se da una breve explicación de el procedimiento que se realizó para su localización.

El patrón de procedimientos de la fase II de distribución de planta general se basa en una serie de pasos los cuales se muestran en la figura 2.21 y el lenguaje gráfico utilizado se muestra en las tablas 2.22 y<br>2.23 las cuales se muestran a continuación.

En •la fase 3 denominada Distribución de Planta Detallada se muestra la localización de cada una de las áreas de trabajo, asi como la distribución de la aaquinaria y equipo involucrado dentro de cada área de trabajo.

La fase 4 de Instalación no es frecuentemente parte de la responsabilidad del planeador de la distribución, por lo que en este capitulo concentraremos nuestra atención a la fase 2 de distribución de planta general y la fase 3 de distribución de planta detallada.

### SYSTEMATIC LAYOUT PLANNING (SLP)

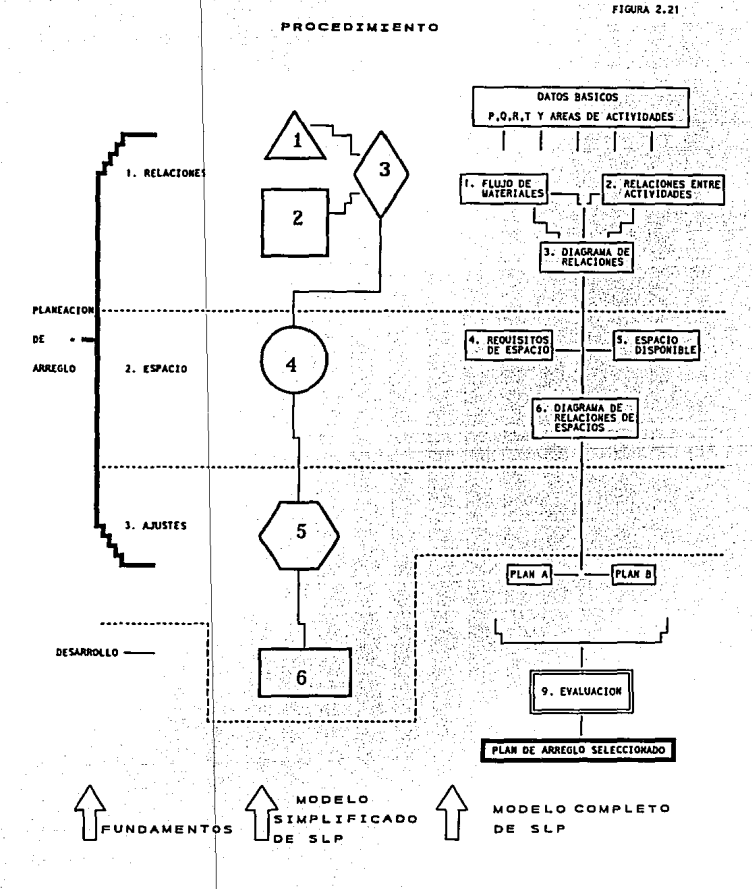

 $\ddot{\phantom{0}}$ 

## SYSTEMATIC LAYOUT PLANNING (SLP)

**FIGURA 2.22** 

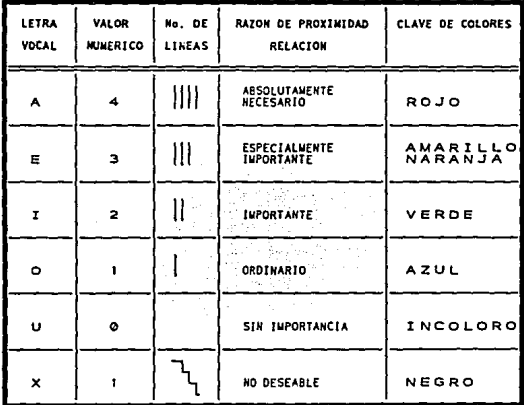

#### LENGUAJE GRAFICO

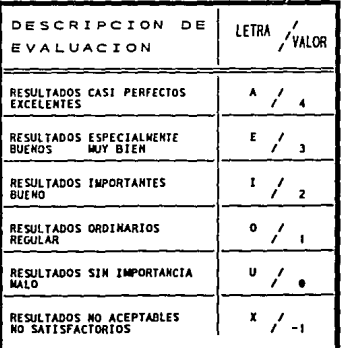

#### $24$

## SYSTEMATIC LAYOUT PLANNING (SLP)

FIGURA 2.23

#### LENGUAJE GRAFICO

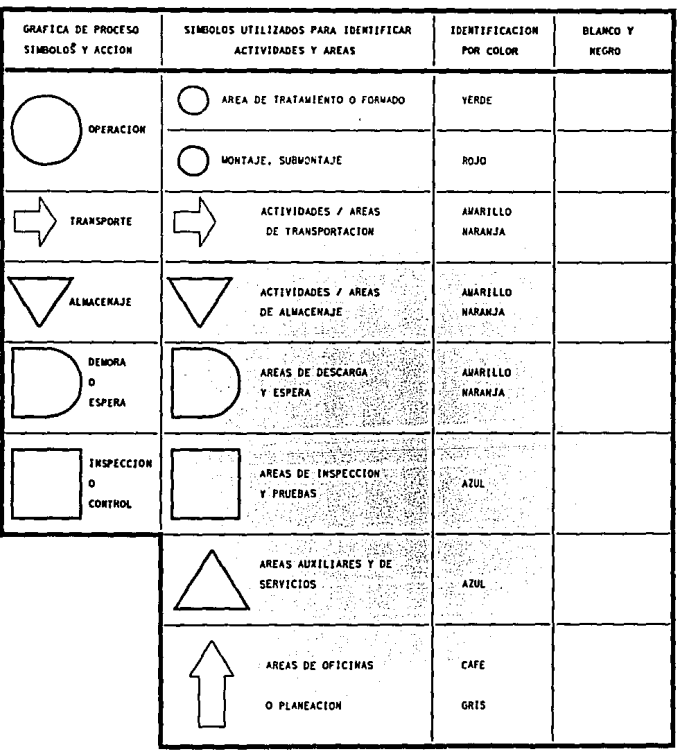
### II.3 LOCALIZACION

En la localización de planta no es frecuentemente responsabilidad del planeador de la distribución.

**Unicamente indicamos el lugar donde se encuentra la planta ya que el mercado se tiene cubierto y no se realizó ninqún estudio debido a las siguientes circunstancias.** 

**La empresa Filtros Poder ocupa actualmente en renta una parte o división de una nave industrial como se muestra** en el dibujo siguiente:

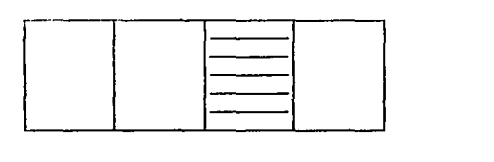

**En donde nuestra empresa se ubica en la parte**  asciurada del dibujo anterior, dentro de esta parte de la nave industrial se tienen todos los departamentos y áreas de servicio por lo que se tienen varios problemas debido al **espacio insuficiente con que actualmente se encuentra la empresa, algunos de los problemas principales son el espacio insuficiente con que cuenta la planta y esto**  influye en algunos departamentos como el departamento de almacén de materia prima y el de producto terminado así **coao las condiciones de trabajo que se encuentran en mal estado y se tienen serios problemas con el flujo de**  material.

debido a estos problemas mencionados y a otros más los dueños de la empresa se vieron en la necesidad de cambiar el lugar de producción actual por un lugar en donde **como principales objetivos se tuviera un espacio mucho mayor que con el que actualmente se cuenta, con un precio de renta lo más bajo posible así como ubicarse en un área** cercana a la que se esta ahora debido a que la mayoría de **sus proveedores de materia prima** *y* **la mayoría de sus clientes están localizados en esa zona o delegación,**  una nave industrial o un terreno para hacer un edificio debido a que la empresa no cuenta con los recursos económicos suficientes para hacer una inversión de esta clase por lo que teníamos que ajustarnos a los aspectos **antes mencionados.** 

Después de analizar varios lugares se escogió la siguiente opción:

**En el mismo nave industrial existen varias empresas**  *<sup>y</sup>*una de ellas contiqua a la nuestra se cambio a otro lugar por lo que dejó un espacio libre dentro del terreno industrial por lo que el dueño de esta empresa (Filtros Poder) habló con el dueño de la naves industriales acerca Poder) habló con el dueño de la naves industriales acerca de ocupar otra nave dejada por la otra empresa llegando a un acuerdo sobre el precio de la renta *y* este es el de pagar por la parte a incrementar solamente la mitad de lo que actualmente se paga por la parte que actualmente ocupa<br>nuestra empresa y las dimensiones de la parte próxima a rentar son las mismas que la que ocupamos actualmente esto quiere decir que el espacio se duplico, el precio de la renta es lo que se paga actualmente más la mitad de lo que se paga por la parte que se ocupa.

se muestra a continuación el siquiente dibujo con la parte próxima a incrementar:

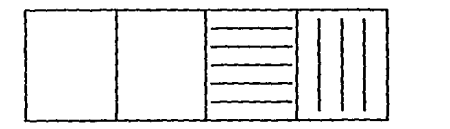

La parte que se ocupa actualmente esta marcada con las rayas horizontales. La parte que se incrementará está 11arcada con rayas

verticales.

Se escogió esta opción debido a que se logró un pago de renta mucho más económico a la vez que se incremento el doble de espacio y la nave industrial cuenta con los **servicios necesarios, además que nos representa una mayor**  facilidad para la localización e instalación de las máquinas además de que se cumplieron con los objetivos con que deberia contar la localización de planta.

La localización de la planta se indica en el plano 2.31 co•o se muestra a continuación.

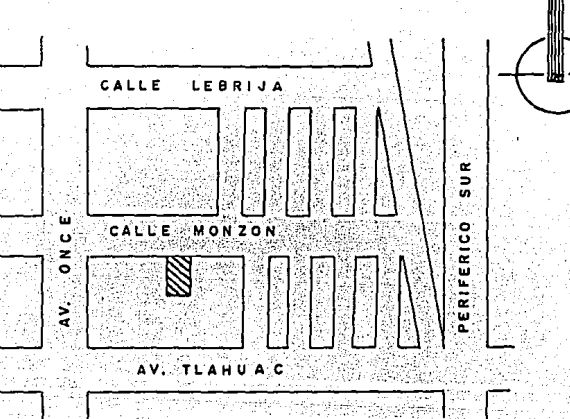

LOCALIZACION

MONZON 199 COL. CERRO DE LA ESTRELLA MEXICO, D.F.

١D

## II.4. DISTRIBUCION DE PLANTA GENERAL

La metodologia del SLP requiere datos verídicos<br>acerca del proceso de producción; en este proyecto<br>trataremos de apegarnos lo más posible a estos trataremos de apegarnos lo más posible a estos requerimientos analizando el producto, la secuencia de producción, materiales, etc. de tal forma que la redistribución seleccionada sea la que mejores resultados genere.

## II.4.1 PRODUCTO Y CANTIDAD

Para determinar el tipo de producto que se seguirá fabricando y se fabricará; en primer lugar se analizarán los datos históricos de las ventas y después verificar si este producto es el que realmente satisface las necesidades **de los clientes y cual es su tendencia en cuanto a la**  utilización en los automóviles.

A continuación se muestra la tabla de producción general, posteriormente la tabla muestra los datos de ventas por periodos de cada uno de los productos que se fabrican en nuestro caso para hacer esta tabla y gráfica se tomaron como productos las dos formas de producto que hacemos, el filtro de forma redonda y el filtro de forma panel, en la gráfica 2.41 y 2.42 se observa su comportamiento, finalmente en la gráfica 2.43 se muestra una combinación de las dos gráficas anteriores.

#### TABLA DE PRODUCCION GENERAL

Año: 1991

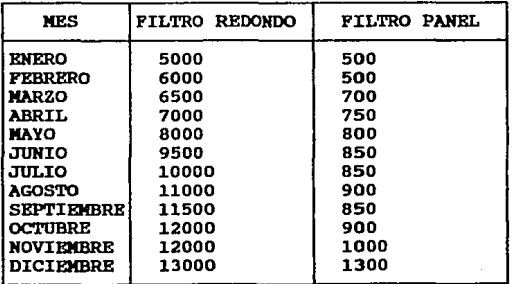

# Año: 1992

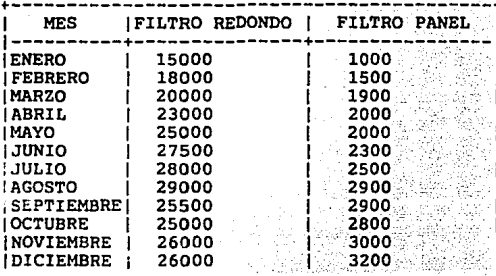

Año: 1 993

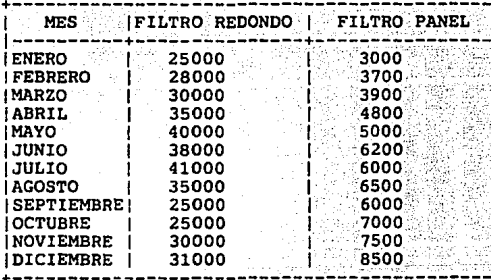

Año: 1994

| 32000<br><b>ENERO</b>                                                                                                    |                                 |
|----------------------------------------------------------------------------------------------------|---------------------------------|
| 36000<br><b>FEBRERO</b><br>45000<br><b>MARZO</b><br>47000<br><b>ABRIL</b><br><b>IMAYO</b><br><b>JUNIO</b><br>JULIO<br><b>AGOSTO</b><br><b>SEPTIEMBRE</b><br>i OCTUBRE<br><b>INOVIEMBRE</b><br><b>DICIEMBRE</b> | 8000<br>10000<br>12000<br>12000 |

# TABLA 2.4

# VENTAS DE PRODUCTOS POR PERIODOS

Para sacar esta tabla se tomaron cuatro meses para<br>cada periodo empezando por el mes de enero de 1991 a el mes<br>de abril de 1994.

# VENTAS DE PRODUCTOS

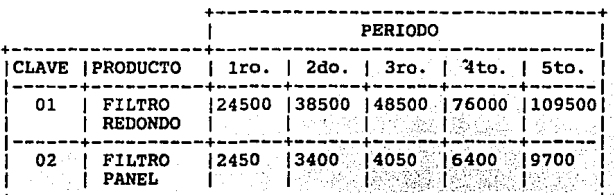

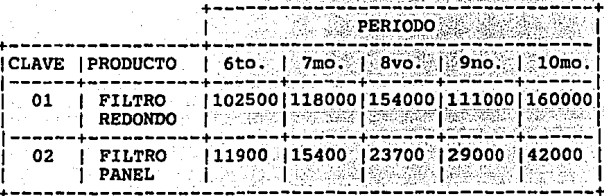

# Gráfica 2.41 COMPORTAMIENTO DE VENTAS

PRODUCTO: FILTRO AUTOMOTRIZ DE FORMA REDONDA

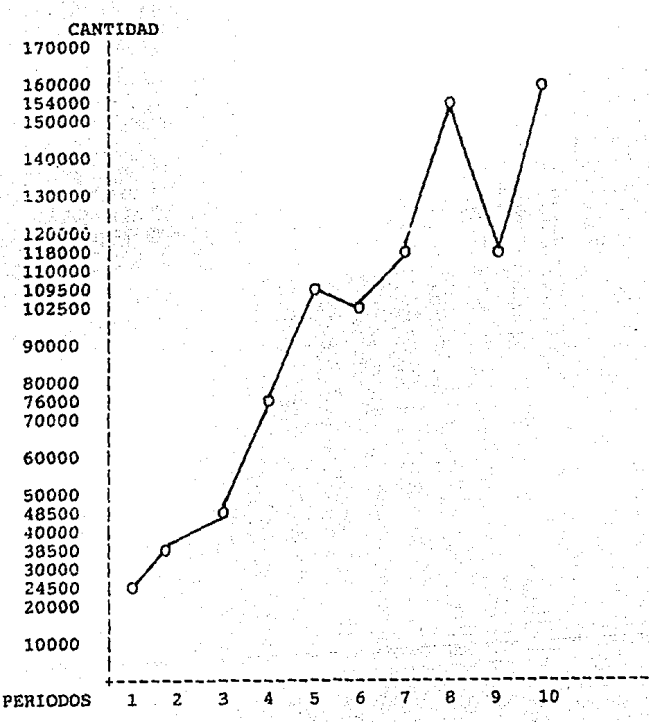

## Grafica 2.42

## COMPORTAMIENTO DE VENTAS

# PRODUCTO: FILTRO AUTOMOTRIZ DE FORMA PANEL

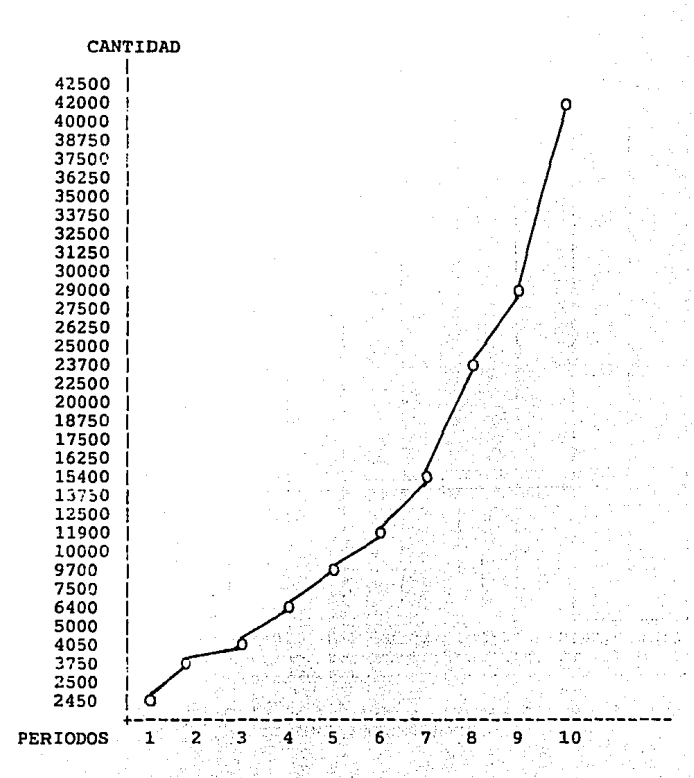

#### COMPORTAMIENTO DE VENTAS

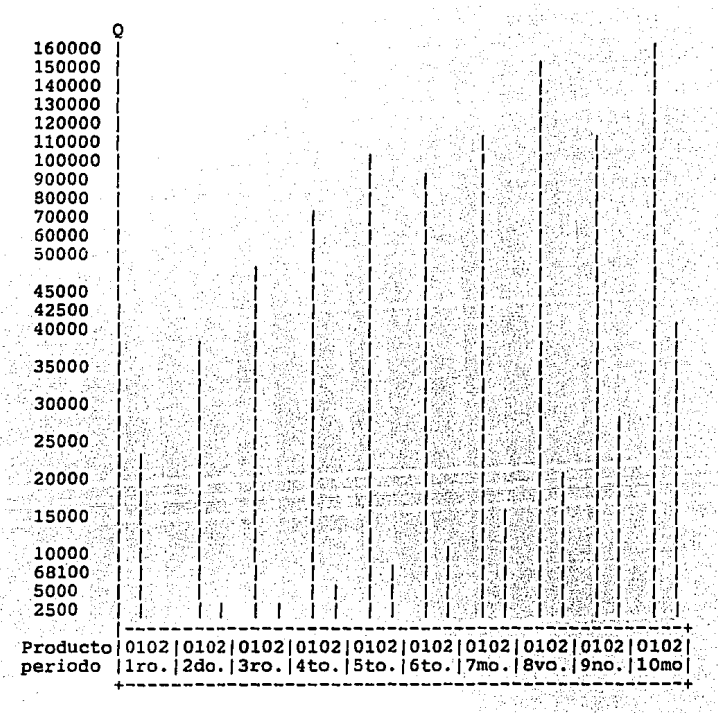

COMPORTAMIENTO DE LAS VENTAS DE LOS FILTROS EN LOS 10 PERIODOS OUE TENEMOS REGISTRADOS.

Gráfica 2.43

Seqún la tabla y las gráficas anteriores se observa que el producto filtro Redondo es el que mayor demanda tiene y que la tendencia de los dos tipos de productos en **cuanto a ventas tiende a aumentar en los próximos meses y a su vez en los próximos años.** 

De la tabla y gráficas anteriores podemos concluir que las ventas de nuestros productos van en aumento y que además nos respaldan tres clientes en los que ya tenemos producción por pedido y en el año pasado solamente teníamos un solo cliente por pedido por lo que la producción además de que tiende a elevarse nos da una mayor sequridad para que nuestro producto salga al mercado por lo que concluimos **que** si es **muy conveniente realizar un proyecto de layout para elevar la producción además de que se van a tener**  mejores condiciones de trabajo, por lo tanto se va a seguir realizando el proyecto. de distribución de planta de la empresa Piltros Poder.

Para determinar la cantidad que será necesario producir inicialmente se puede hacer uso de algún método para determinar la demanda, en este caso utilizaremos el método conocido como pronóstico estacional.

#### PRONOSTICO POR CUATRIMESTRE

Utilizaremos los datos de las ventas durante los años de 1991, 1992, *y* 1993; en donde cada año lo dividiremos en tres periodos de cuatro meses cada uno tal *<sup>y</sup>*como se muestran anteriormente en la tabla 2.4.

#### PRONOSTICO ESTACIONAL

En este método utilizaremos los datos de las ventas de los periodos que tenemos *y* supondremos que las ventas de los periodos en los años 1991, 1992 y 1993 son los que se **muestran en el siguiente cuadro:** 

## PRONOSTICO POR CUATRIMESTRE PARA FILTRO REDONDO

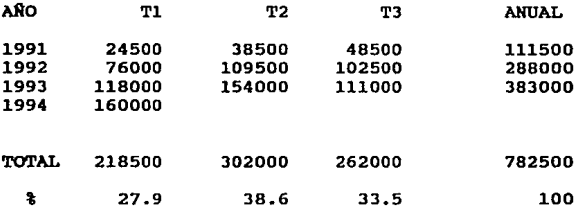

**Podemos observar que el cuadro también proporciona el porcentaje correspondiente a cada cuatri•estre, respecto**  al volumen de ventas total de los tres años.

Determinamos ahora las ventas de cada periodo de 1994 *y* para esto podemos utilizar cualquier pronóstico para dicho año, nosotros utilizarenos el método de mínimos cuadrados con curva de potencia; debido a las **características de las ventas que se reflejan en las qráficas anteriores, y en donde la curva de potencia tiene**  la siguiente ecuación:

# b

 $Y = a$  .  $X$ 

Y tienen las formas que presentan las ventas en nuestras gráficas.

Si tomamos el logaritmo de Y = log a + b \* logX

Que también es la ecuación de una línea recta. Por lo tanto podemos utilizar el método de mínimos cuadrados para ajustar una línea recta a las variables loqY *y* logX. Pongamos el origen en el año 1990:

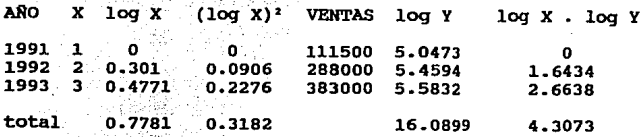

 $\Sigma(\text{log}X)^2 * \Sigma \text{log}Y - \Sigma \text{log}X * \Sigma(\text{log}X * \text{log}Y)$  $a = antilog_{-} \leftarrow$  $n \Sigma(\text{log}x)^2 - (\Sigma \text{log}x)^2$ 

b n E(loqX\*loqY) - ElogX\*ElogY n  $\Sigma(\text{log}x)^2 - (\Sigma \text{log}x)^2$ 

(0.3182)(16.0899)-(0.7781)(4.3073)  $3(0.3182)-(0.7781)^2$ 

 $a = antilog (-\frac{1.768296}{0.34916}) = 115990.7237$ 

$$
b = \frac{3(4.3073) - (0.7781)(16.0899)}{3(0.3182) - (0.7781)^2}
$$

0.40235  $b =$  ------- = 1.1523 0.34916

 $X = 1994 - 1990 = 4$ 

b 1.1523  $Y = a * X = 115990.7237 (4)$ 

 $Y = 573,055$ 

Por lo tanto el pronóstico para 1994 del producto filtro redondo será de 573,055.

 $P1 = Y * * = 573,055 (.279) = 159,883$ 

 $P2 = Y * 3 = 573,055 (-386) = 221,200$ 

 $P3 = Y * 1 = 573,055 (-335) = 191,974$ 

Los porcentajes anteriores son llamados índices estacionales y solamente tiene sentido calcularlos cuando existe alguna estacionalidad en los datos. Este método puede ser aplicado siempre que tengamos un pronóstico anual, no importando el método que fue utilizado para obtenerlo.

PRONOSTICO POR CUATRIMESTRE PARA FILTRO PANEL.

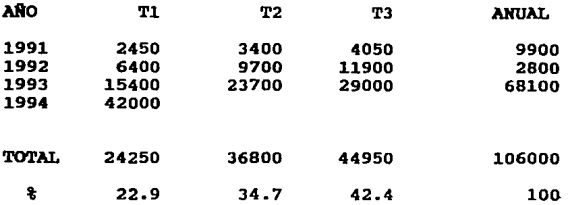

Podemos observar que la tabla también proporciona el porcentaje correspondiente a cada cuatrimestre respecto al volumen de ventas total de los tres años.

Determinamos ahora las ventas de cada periodo de 1994 y para esto podemos utilizar cualquier pronóstico para dicho año, nosotros utilizaremos el método de mínimos cuadrados (curva exponencial): debido a las características de las ventas que se reflejan en las gráficas anteriores.

Este método consta del ajuste de una curva exponencial a los puntos.

La forma de la ecuación de la curva es como sigue:

X  $Y = a(b)$ X Log  $Y = \log(ab) = \log a + \log b*X$ Si ponemos log  $a = A y$  log  $b = B$ , tenemos:

 $Log Y = A + BX$ 

Que es la ecuación de una recta *y* ahora por lo tanto, podemos marcar X en el eje horizontal *y* log Y en el eje vertical *y* ajustar una recta a los puntos utilizando el método de mínimos cuadrados, si observamos la ecuación *Loq*  $Y = A + BX$ , podemos deducir que las ecuaciones para calcular  $A \vee B$  son las siguientes:

 $\Sigma X^2$  \*  $\Sigma$ logY -  $\Sigma X * \Sigma X$ logY A ------------------------- n:EX' - (:EX).

nEXlogY - EX\*ElogY <sup>B</sup>-------~-~--------- n:EX' - (:EX).

Para calcular A y B necesitamos calcular  $\Sigma$ logY,  $\Sigma X_t$ :EXlogY y E(X) <sup>2</sup> • Estos cálculos se presentan en el cuadro a **continuación:** 

ARO y X 1991 9900 -1<br>1992 28000 0<br>1993 68100 1 TOTAL o 2(13.28) - o A ------------ 3(2)  $\cdot \cdot B = \frac{3(0.837) - 0}{3(2)}$  $log a = 4.43$  $log b = 0.4185$  $X = (1994-1992) = 2$ X' LogY 1 3.996<br>0 4.447<br>1 4.833 2 .13.28 26.56 --- = 4.43<br>6 2.511  $--- - = 0.4185$ 6  $a = 26915.4$  $b = 2.621$  $Y = 26915.4 \cdot (2.621)^2$  $Y = 184,899$ XlogY -3.996 o 4.833 0.837

Esto quiere decir que el pronóstico para el año de 1994 del producto filtro panel será de 184,899.

Para cada uno de los periodos de este año se tendrán **los siguientes pronósticos.** 

 $P1 = Y * * = 184,899 * (.229) = 42,342$  $P2 = Y *$  \$ = 184,899 \* (.347) = 64,160  $P3 = Y * * = 184,899 * (.424) = 78,397$ 

Los porcentajes anteriores son llamados índices estacionales y solamente tiene sentido calcularlos cuando existe alguna estacionalidad en los datos. Este método puede ser aplicado siempre que tengamos un pronóstico anual, no importando el método que fue utilizado para obtenerlo.

**sin embargo en cuanto a ventas se refiere entran** otros factores que influyen directamente en las cantidades vendidas tales como la publicidad adecuada al producto, la distribución a los distintos mercados de consumo y la competencia.

**La empresa Filtros Poder ha hecho contacto con** distribuidores para aumentar nuestros pedidos y a su vez **asequrar una futura producción lo que ocasiona una capacidad de producción insuficiente para cubrir los**  pedidos de los distribuidores con quien hemos estado trabajado y sumarlos a los futuros distribuidores; por lo que la proyecto con el cual se pueda incrementar la producción para poder surtir a algunos distribuidores de nuestro producto y así tener la plena confianza de que la capacidad de producción a instalarse cumplirá con la demanda.

#### Reconocimiento del producto

El reconocimiento del producto simplemente es un análisis da los componentes de los productos que en este **caso es de los filtros automotrices.** 

El filtro esta compuesto por:

a) Filtro de forma redonda: Plastisol, papel filtro, malla **metálica interior y exterior.** 

b) Filtro de forma panel: Plastisol, papel filtro, malla **metálica.** 

**cada uno de los componentes de los filtros**  automotrices o comúnmente llamados materia prima se nos<br>hace llegar por medio de proveedores, posteriormente se<br>almacena dantro de la planta y de esta forma puede comenzar<br>nuestro proceso de producción, cada uno de los pro **panel se realiza por el mismo proceso de producción, es decir, se tienen dos procesos de producción que no** importando el tamaño del producto se realiza por el mismo proceso de producción y son dos uno para todos los filtros de forma redonda y otro para los filtros de forma panel.

La gráfica No. 2.44 *y* 2.45 llamada P Q muestra la relación Producto - cantidad que nos ayuda a determinar que tipo de producción será la más adecuada, en serie o de **línea, por proceso, de posición fija o una combinación en**  necesariamente se tendrá que utilizar una producción de linea ya que los dos tipos de productos pasan por la misma **secuencia de operaciones, esto es todos los filtros de forma redonda tienen la misma secuencia de operaciones y a su vez los filtros de forma panel tienen la misma secuencia de operaciones.** 

GRAFICA P - Q

Con base a la producción que se tiene para los dos tipos de filtros (forma redonda *y* panel) se procede a elaborar la gráfica P Q *y* se muestra en la tabla siguiente:

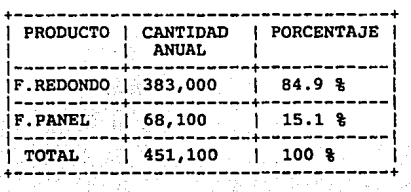

GRAFICA 2.44

P ۰Q L

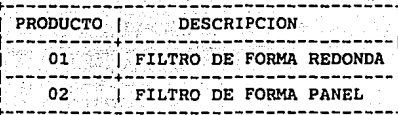

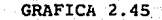

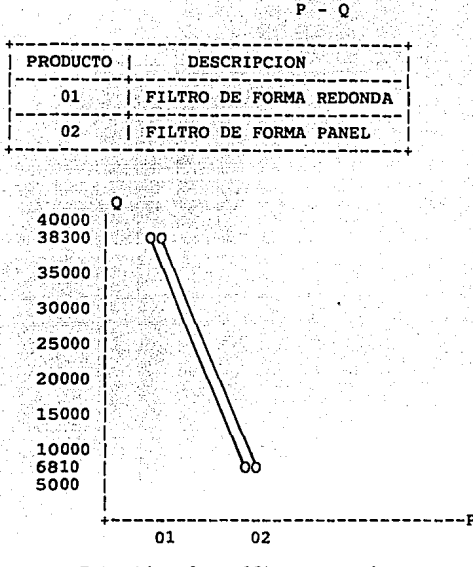

Este tipo de gráficas nos sirve para determinar cual ser el tipo de distribución, teniendo en cuenta cual va a es el producto que más se manufactura en esta empresa como en este caso el producto que mantiene mayor producción es el filtro de forma redonda donde se tiene aproximadamente un 85% de la producción total de la empresa por lo que se debe de tener prioridad en la producción de este producto.

## II.4.2 SECOEHCIA DE OPERACIONES

Después de determinar el tipo de producto y cantidad **demandada, es necesario conocer la secuencia de operaciones**  que sigue cada una de las partes de tal forma que se pueda determinar el número de departamentos con que deberá contar<br>la nueva distribución.<br>La secuencia de producción de los productos es uno

de los puntos más importantes al pretender hacer una distribución ya que esta será la que determine en gran parte la localización de cada una de las áreas de trabajo.

Antes de dar un diagrama de operaciones o secuencia de operaciones es indispensable analizarlo las veces que sea necesario con el fin de detectar operaciones que no **sean necesarias o que no sean las adecuadas y utilizar las**  recomendables para que la parte en cuestión se realice de la mejor manera.

Los diagramas que se muestran a continuación en las siguientes tablas muestran la secuencia de operaciones para cada uno de los productos, no debemos olvidar que cada diaqrama representa un producto en donde todos en conjunto forman parte de una linea de producción.

Es recomendable consultar el dibujo correspondiente<br>Es reada uno de los productos que se van analizando en el<br>cursograma sinóptico de operaciones para un mejor cursograma sinóptico de operaciones para entendimiento.

A continuación en la tabla 2.4.21 se representa la **secuencia de operaciones por medio de un cursograma**  sinóptico para el filtro de fonna redonda y en la tabla 2.4.22 el cursograma sinóptico para el filtro de forma panel.

# CURSOGRAMA SINOPTICO

FILTRO DE FORMA REDONDA

DIBUJO No. 1

TABLA II.4.21

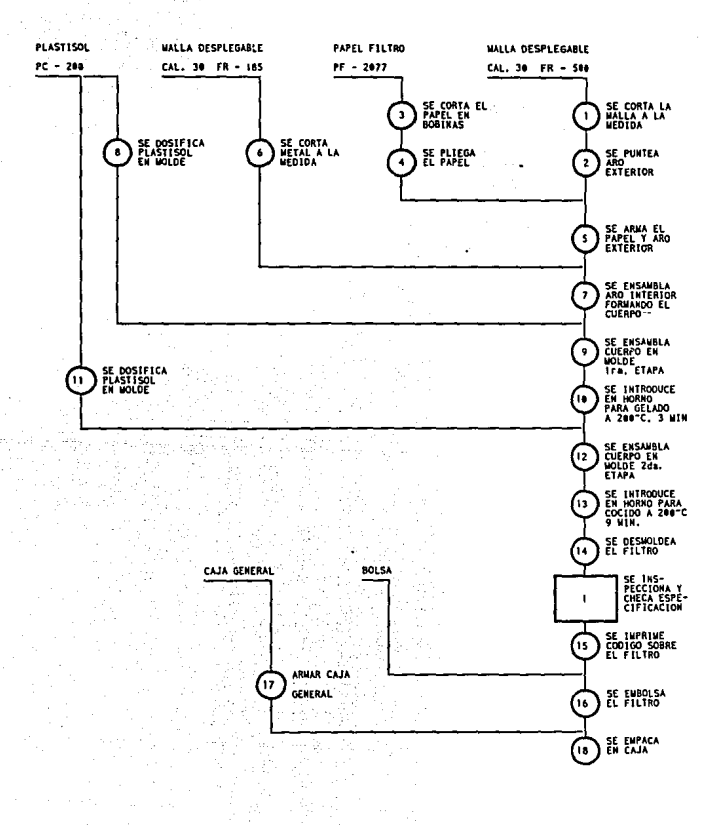

# CURSOGRAMA SINOPTICO

 $.4.22$ TABLA

TRO **DE FORMA** 

48

**DIBUJO** No.

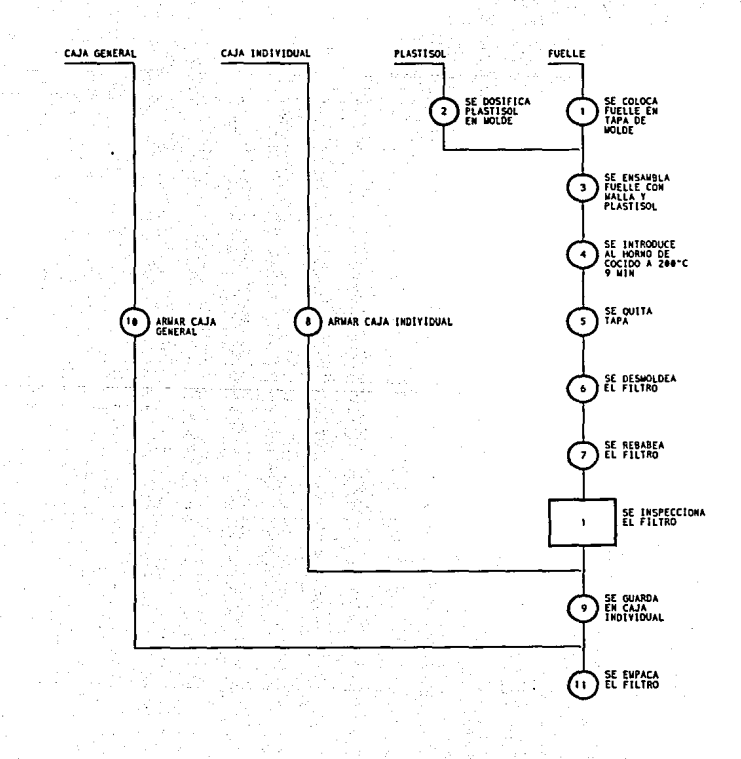

#### II.4.3 TIEMPOS DE PRODUCCION ESTIMADOS

Los tiempos de producción estimados se dan a conocer en la tabla 2.43. En donde T.E.P. es el tiempo estandar de producción, T.P.P. es el tiempo principal de producción y la saturación es la división de (T.P.P. / T.E.P.) \* 100.

Esta tabla es un resumen de todos los tiempos totales de cada operación para cada uno de los productos; haciendose notar que el tiempo esta en minutos.

Para el producto filtro redondo se tienen 20 productos, mostrandose el tiempo en que se realiza cada<br>operación siendo 18 las operaciones que se necesitan para<br>la fabricación de estos productos tal y como se muestra en<br>el cursograma sinóptico (tabla No. 2.4.21).

Para el producto filtro panel se tienen 10 productos mostrándose el tiempo en que se realiza cada operación siendo 11 las operaciones que se necesitan para la fabricación de estos productos tal y como se muestra en el cursograma sinóptico (tabla No. 2.4.22). **THELA 2.43** 

FILTE STOOD

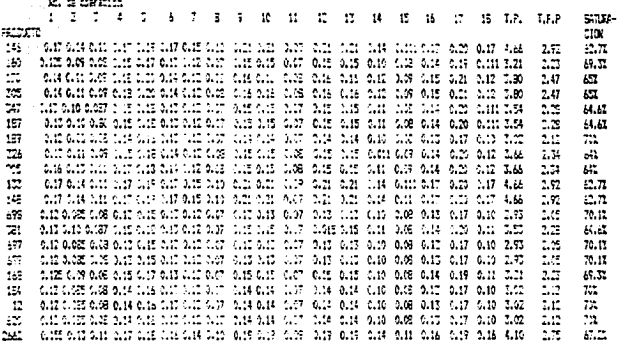

**FLOW AIR** 

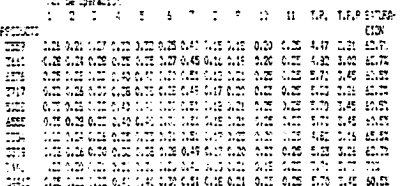

#### II.4.4 DIAGRAMA DE RELACIOK DE ACTIVIDADES

Hasta el momento se ha logrado recabar toda la información posible para realizar el planteamiento. El siguiente paso es llevar toda esta información a una **qráfica en el cual se pueda visualizar las relaciones que**  guardan entre si todos y cada uno de estos datos de entrada.

Sin embargo aún no es posible utilizar estos datos (P,Q,R,T) directamente para obtener una imagen visual de las relaciones entre las actividades hay que determinar la intensidad de flujo entre actividades, en primer lugar y en base a esta intensidad será posible elaborar una gráfica de relación de actividades.

**Ahora para determinar la intensidad es necesario**  hacer tablas matriciales de volumen y de distancias que pasan y que existen de un departamento a otro analizando los recorridos de cada uno de los productos.

## II.4.4.1 MATRIZ DE VOLUMEN

Como se dijo anteriormente es necesario conocer la una gráfica en donde se muestren las relaciones entre actividades, dicha intensidad de flujo es directamente proporcional a la distancia y a las cantidades que fluyen<br>de una actividad a otra.

de una actividad a otra. **Analizando el cursograma sinóptico de procesos se** puede determinar las cantidades de tonelaje que pasan de una actividad a otra o de un departamento a otro y **plasmarlo en una matriz de volumen, dicha matriz contiene**  todas las relaciones de actividades posibles.

**En los renglones se encuentran los departamentos de los cuales es enviado el material o las partes, en las columnas se encuentran los departamentos a los cuales** columnas se encuentran los departamentos a **llegan las partes, es decir, existe una relación DE - A. En**  el cursograma sinóptico se identifican todas las relaciones de un solo tipo y se suman todas las partes que pasen DE un departamento A otro *y* se coloca la cantidad en el recuadro correspondiente a la matriz. Al final de cada renglón o columna se encuentra el total de partes que pasan y en la esquina inferior derecha se localiza el total de partes que fluyen, la suma total de los renglones debe ser igual a la suma total de las colunmas.

Se muestra a continuación la tabla 11.4.41 de matriz **de volumen.** 

# **MATRIZ VOLUMEN**

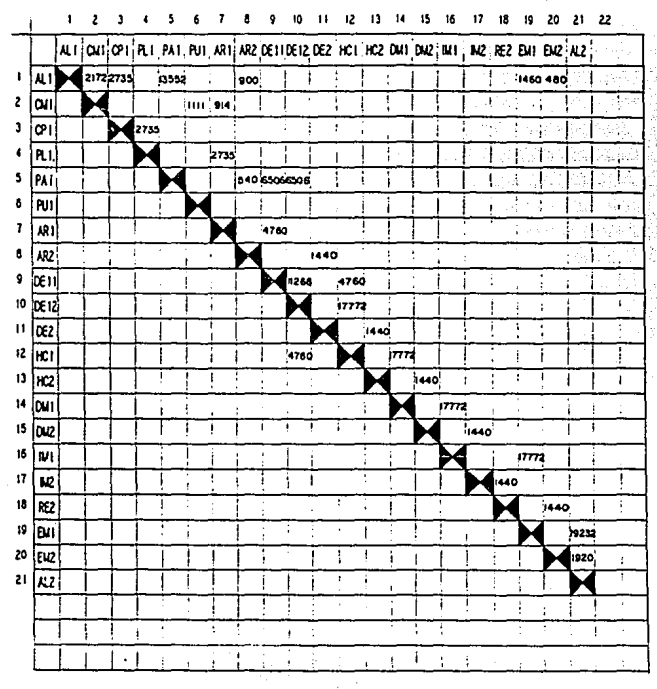

**FLA** 2.4.40

# II.4.4.2 MATRIZ DE DISTANCIAS

Con auxilio del plano de distribución actual se determinan las distancias involucradas para cada una de las relaciones encontradas en el cursograma sinóptico y plasmadas en la matriz de volumen y deberá tener indicadas las distancias para cada una de las relaciones marcadas en la matriz de volumen.

**Se muestra a continuación la matriz de distancias en** la tabla 2.4.42

# **MATRIZ DISTANCIA**

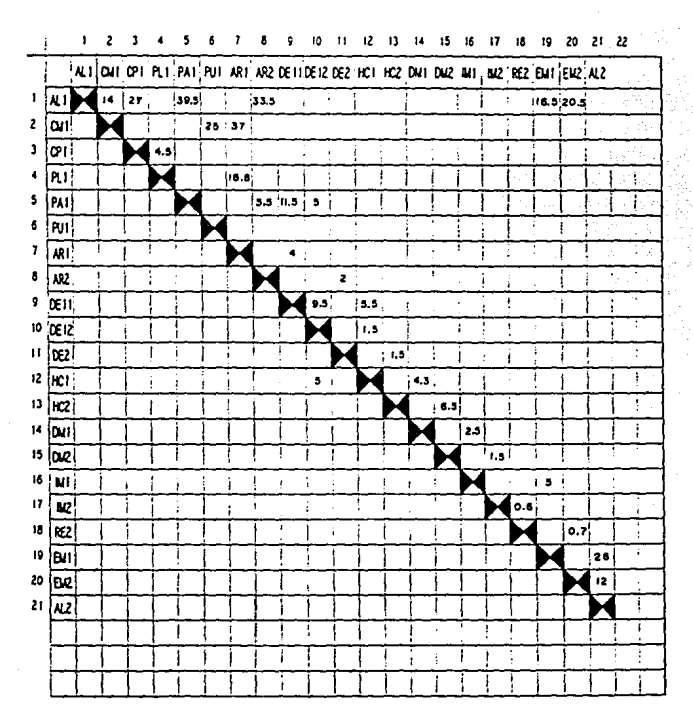

**TABLE 2.4.42** 

## II.4.4.3 MATRIZ DE INTENSIDAD DE FLUJO

Conocidos los volúmenes *y* las distancias se está en condiciones de conocer la intensidad de flujo interdepartamental, solo es necesario multiplicar las **cantidades encontradas en la matriz de volumen por sus** correspondientes en la matriz de distancias, la suma total de los renglones deberá ser igual a la suma total de las **columnas.** 

Se muestra a continuación la matriz de intensidad de flujo en la tabla 2.4.43

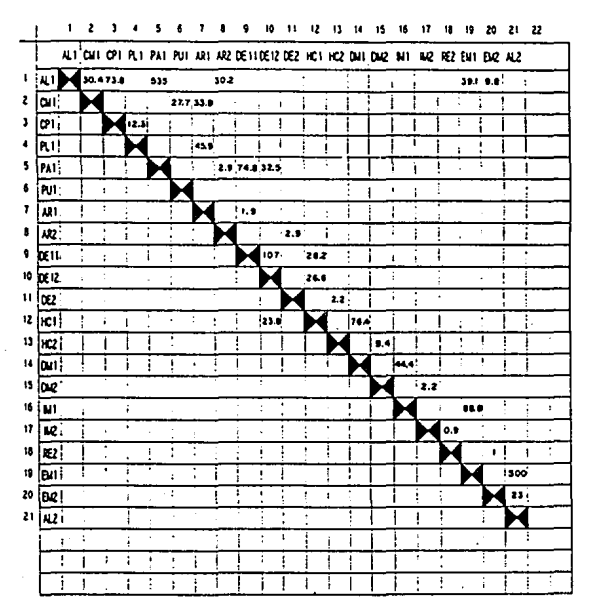

MATRIZ INTENSIDAD DE FLUJO

**TABLE BIRING** 

## U. 4 . 4. 4 DIAGRAMA DE IllTENSIDAD DE FLUJO INTERDEPAATAKENTAL

Conocidas las intensidades de flujo entre departamentos, es posible agrupar las de mayor importancia species and indicate the same tend and the series of the series of future flujo, de tal forma, es conveniente realizar un diagrama en el cual se visualizen todas las relaciones así como su correspondiente intensidad. Por l **correspondiente intensidad. Por lo tanto, se hará un<br>diagrama en donde se encuentren todas las relaciones** ordenadas de mayor a menor intensidad.

Se muestra a continuación el diagrama de intensidad de flujo interdepartamental en la fiq. 2.4.44 **En este diaqrama se agrupartn las relaciones y se** 

identificarán de acuerdo a lo siguiente:

LITERAL COLOR PROXIMIDAD

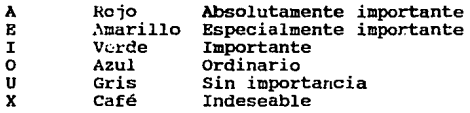

Para determinar los limites de cada grupo se observarán en el diagrama los brincos más marcados en los **escalones de las intensidades.** 

Este diagrama servirá como base para realizar la **gráfica de relaciones que es de suma importancia para<br>elaborar el diagrama de relación de actividades.** 

## II.4.4.5 DIAGRAMA DE FLUJO DE MATERIALES

En la figura 2.4.45 se muestra el flujo de **materiales ..** 

Las lineas que estan sobre los distintos departamentos muestran el flujo que siguen los materiales<br>en la planta y las flechas indican 13 dirección.

INTENSIDAD DE FLUJO INTERDEPARTAMENTAL

|     |                  |                   |   |    |    |    |                     |           |                |                |                                                                         |            |   | 1.4.44     |                                                                  | Pyri                |    |
|-----|------------------|-------------------|---|----|----|----|---------------------|-----------|----------------|----------------|-------------------------------------------------------------------------|------------|---|------------|------------------------------------------------------------------|---------------------|----|
|     | No lDE I∧i       |                   | 苔 | 28 | 38 | 28 | $\overline{5}$<br>w | 125<br>60 | 140<br>10<br>1 | 150<br>50<br>۰ | 100<br>90                                                               | 200<br>160 | 꺫 | 240<br>i20 | 260<br>130 .                                                     | -17<br><b>MILES</b> |    |
| 1   |                  | <b>ALPPALE</b>    |   |    |    |    |                     |           |                |                |                                                                         |            |   |            |                                                                  | 535.00              |    |
|     | z iemlazi        |                   |   |    |    |    |                     |           |                |                |                                                                         |            |   |            |                                                                  | $523 -$             | A  |
| J.  | <b>DETTICK12</b> |                   |   |    |    |    |                     |           |                |                | 1. lum                                                                  |            |   |            | <b>成绩的现在</b>                                                     | 107.00              |    |
|     |                  | M1 EM1            |   |    |    |    |                     |           | P.             |                | $\mathcal{L}(\mathcal{I}_L, \mathcal{I}^{\mathcal{I}})_{\mathcal{I}_L}$ |            |   | 的脚支排队      |                                                                  | $-38.3$             |    |
| s.  |                  | ici (pu):         |   |    |    |    |                     |           |                |                |                                                                         |            |   |            | いちには高い高速度 歯歯のもの                                                  | $-76.4$             | E. |
| 6 I |                  | <b>PATICE TH</b>  |   |    |    |    |                     |           | $\sim 2.7\mu$  |                |                                                                         |            |   |            | - 1027 住業的経験所である初期の                                              | 74.8                |    |
| 1   |                  | uslosi            |   |    |    |    |                     |           |                |                |                                                                         | Respective |   |            |                                                                  | 73.8                |    |
| 8   |                  | <b>RUNI:</b>      |   |    |    |    |                     |           |                |                | <u>Tama di substantiano i</u>                                           |            |   | 300 PM     |                                                                  | 45.3                |    |
| ٩   |                  | onlari            |   |    |    |    |                     |           | 以前地面           |                | <u> Electro gasan April Harristo</u>                                    |            |   |            |                                                                  | 44.4                |    |
| 10  |                  | ANDI              |   |    |    |    |                     |           |                |                | <b>NORWEIGHT</b>                                                        |            |   |            |                                                                  | 39.13               |    |
| n   |                  | loui au f         |   |    |    |    |                     |           |                |                |                                                                         |            |   |            |                                                                  | 38.5                |    |
|     | 12 PA1 DE14      |                   |   |    |    |    |                     |           |                |                | <b>Book and Hand</b>                                                    |            |   |            |                                                                  | 32.5                |    |
| 13  |                  | allari            |   |    |    |    |                     |           |                |                |                                                                         |            |   |            | 2007年1月1日, 1979年在全国的社会工作中, 1000                                  | 30.5                |    |
| 14  | <b>ALLIOU</b>    |                   |   |    |    |    |                     |           |                |                |                                                                         |            |   |            | P228年予約予約の提案を受けられました。                                            | $30 - 6$            |    |
|     | 15 Jon (Put)     |                   |   |    |    |    |                     |           |                |                |                                                                         |            |   |            | <u>ਪਾਰਟੀ ਇੰਡਰਫ਼ ਦਾ ਸ਼ਹਿਰ ਦਾ ਸੰਬੰਧ</u>                            | 27.7                |    |
|     | 16 DE12 HC1      |                   |   |    |    |    |                     |           |                |                |                                                                         |            |   |            |                                                                  | 26.6                |    |
|     | IT DELLINCE      |                   |   |    |    |    |                     |           |                |                | APPROXIMATION REPORT                                                    |            |   |            |                                                                  | 26.2                |    |
|     | 51012            |                   |   |    |    |    |                     |           |                |                |                                                                         |            |   |            | <b>CAMBRON STANDARD COL</b>                                      | -23.6               |    |
| 19  |                  | (BR   N.Z.        |   |    |    |    |                     |           |                |                |                                                                         |            |   |            |                                                                  | 23                  | ۰  |
| 50  |                  | ARI DELIN         |   |    |    |    |                     |           |                |                | 2008年11月12日 10月20日                                                      |            |   |            |                                                                  | 豆ココ                 |    |
| 21  |                  | onan              |   |    |    |    |                     |           |                |                |                                                                         |            |   |            | , 1959 – distribuir provincia especies explorations as an        | 22.3                |    |
| 22  |                  | к⊪івкі⊶           |   |    |    |    |                     |           |                |                |                                                                         |            |   |            | <b>CEO SERIO DIMINISTRA COME S</b>                               | -9.8                |    |
| 57  |                  | н:2 lou+⊶         |   |    |    |    |                     |           |                |                |                                                                         |            |   |            | Turiyalarla Qiptan tabboo maqaalama                              | <b>CBS9-41</b>      |    |
| 24  |                  | <b>PAI (ARZ :</b> |   |    |    |    |                     |           |                |                |                                                                         |            |   |            | 2.229 医单子宫检查检验 医精神分解器                                            | <b>QL2.9</b>        |    |
| 25  |                  | NRZ 10EZ 14       |   |    |    |    |                     |           |                |                |                                                                         |            |   |            |                                                                  | 2.9                 |    |
| u   |                  | 0E2   HC2 1       |   |    |    |    | $\sim$ .            |           |                |                |                                                                         |            |   |            | ulu adalah personal personal.<br>Lair personal personal personal | 7.2.2               |    |
| 51  |                  | ouzluz k          |   |    |    |    | ski put             |           |                |                |                                                                         |            |   |            | <b>DE COUVOURNE EN DES CENTS</b>                                 | 2.2.                |    |
| 28  |                  | REZ ! EAZ 's      |   |    |    | ÷. | yn y                |           |                |                |                                                                         |            |   |            | TER ERROR BERTARDE                                               | Ιæ                  | U. |
| 29  |                  | w itez b          |   |    |    |    |                     |           |                |                | REALTH THROUGH THEY                                                     |            |   |            |                                                                  | 9.0.9               |    |
| 30  |                  |                   |   |    |    | W. |                     |           |                |                |                                                                         |            |   |            | <b>REAL AREA (SECOND-REAL PROPERTY)</b>                          | 29:02               |    |
| ນ   |                  |                   |   |    |    |    |                     |           |                |                |                                                                         |            |   |            | こうしん にっぽうしゅぎょう おおやき はない しんじょう                                    | 89 S.H              |    |

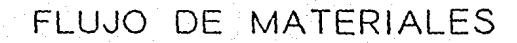

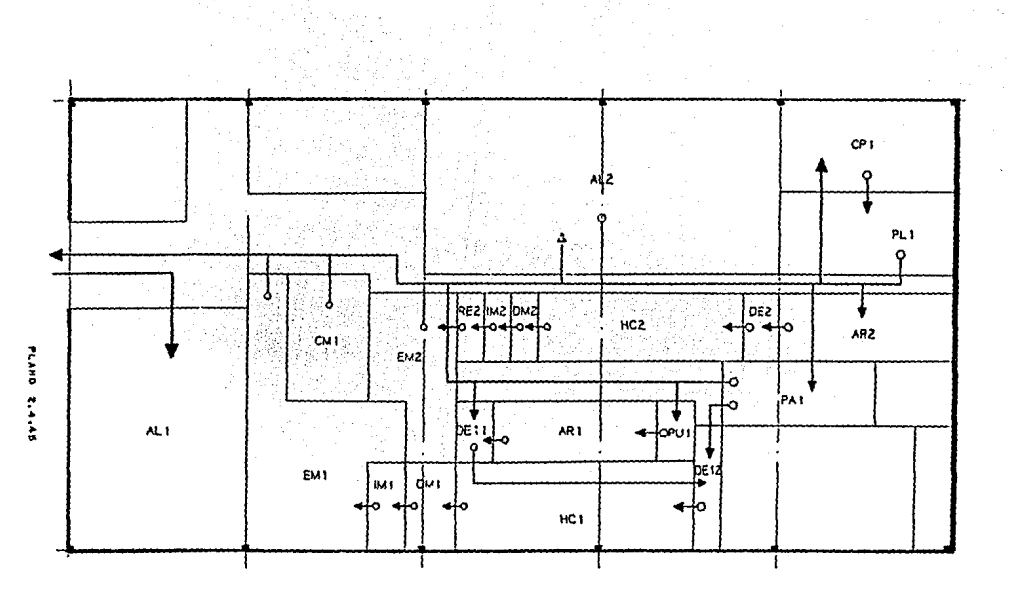

 $\boldsymbol{\mathsf{S}}$ 

## II.4.4.6 GRAFICA DE RELACION DE ACTIVIDADES

La gráfica de relación de actividades es una tabla organizada en diagonal en el actividades involucradas en el **cual se pueden visualizar las**  cual aparecen todas las proceso y por medio de la **relaciones existentes entre**  cada una de las actividades.

**se muestra a continuación la**  gráfica de relación de actividades en la gráfica No. 2.4.46

Cada una de las casillas de la gráfica muestra una **relación entre una actividad y otra, además indica la**  importancia de proximidad por medio de un color y una **literal, así como la razón de dicha importancia.** Al inicio de este capitulo se muestra la tabla 2.22 **la cual explica la importancia de ¡::-c:-::.:nidad.** 

La mitad superior de la casilla muestra la importancia de proximidad y la mitad inferior muestra la razón o motivo para dicha proximidad.

cabe sefialar que cuando se ha hecho un análisis a **fondo del proceso como en este caso no es necesario incluir** razones ya que estas están fundamentadas en los diagramas de flujo, matrices y diagramas de intensidad de flujo.

la forma de llenar la gráfica es la siguiente:

1.- De el diagrama de intensidad de flujo<br>interdepartamental-se encuentra la primera relación en **interdepartamental se encuentra la primera relación en importancia** ~ue **debe ser la primera en orden descendente y**  de color rojo y se localiza en la gráfica indicando la **literal correspondiente e iluminando del mismo color que es** en el diagrama de intensidad de flujo.

**2.- Se continua de la misma forma para todas las relaciones**  registradas en el diagrama de intensidad de flu)o.
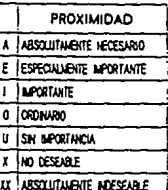

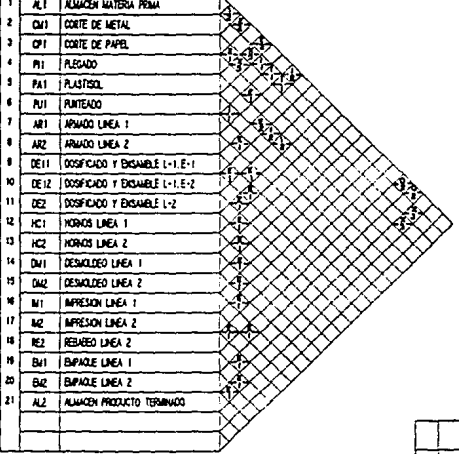

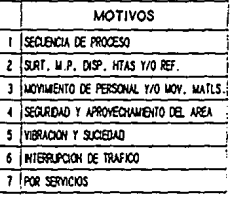

:n. 4. 4. 7 ELABORACIOH DEL DIAGRAMA DE RELACIOH DE **ACTIVIDADES** 

Elaborada la gráfica de relación de actividades, se está en posibilidad de elaborar el diagrama. Este diagrama<br>dará una imagen visual de todos los datos manejados hasta dará una imagen visual de todos los datos manejados hasta<br>este momento. En otras palabras, hasta este momento sólo se<br>han manejado todos los datos posibles con el fin de llegar<br>a obtener un diagrama en el cual se observen departamentos localizados en un orden especial; en este punto se elaborará dicho diagrama en el cual se observará una distribución preliminar y burda de los departamentos una distribución preliminar y burda de los departamentos<br>pero que dará una idea general de la localización de los departa.entes en función de la iaportancia autua de sus **relaciones.** 

**Para elaborar el diagrama se toma como base la**  gráfica de relación de actividades y se utilizan ciertas **normas que se mencionan a continuación:** 

1.- Un símbolo para cada una de las actividades<br>2.- Un número convencional para cada actividad 3.- Un número de líneas determinado según el valor de la **aproximación:** 

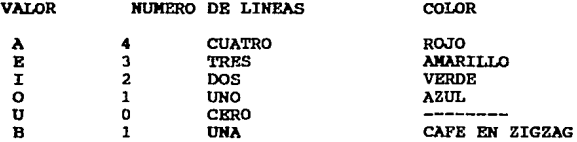

El procedimiento de trazado es el siguiente :

1.- En la gráfica de relación de actividades se localizan **las relaciones marcadas con la letra A en color rojo, se**  dibuja el simbolo correspondiente a la actividad y se inscribe el nÚllero correspondiente en el interior del símbolo, acto seguido, se une a la otra actividad A por **medio de cuatro líneas en color rojo., de la misma manera se unen todas las relaciones marcadas con A.** 

2.- Enseguida se localizan las relaciones tipo E se dibuja su siabolo y su número y se unen por medio de tres lineas **en color amarillo.** 

3.- A continuación las I y se unen por medio de dos lineas **en color verde ..** 

4.- Las o, U y B se marcan de la aisma manera y se unen por medio de una linea azul, ninguna y una café correspondiente.

Cabe señalar que es necesario, muchas veces,<br>modificar el diagrama en varias ocasiones al ir agregando modificar el diagrama en varias ocasiones al ir agregando<br>actividades, ya que al ir haciendo esto, el número de lineas dentro de éste es mayor y puede llegar el momento en que estas se empiezan a cruzar y si se continua trabajando sobre si mismo al final se obtendrá un diagrama inentendible debido a tal situación. Por tal razón es<br>preferible modificar el diagrama las veces que sea<br>necesario de tal forma que las líneas se crucen al mínimo,

Al terminar de dibujar todas las actividades y relaciones se observa un diagrama que da una visión general<br>de la localización que deberá tener cada uno de los departamentos. El paso siguiente es determinar los espacios que deberá tener cada uno de los departamentos o áreas de trabajo.

Se muestra a continuación el diagrama de relación de actividades (Diagrama II.4.47).

# DIAGRAMA DE RELACION DE ACTIVIDADES DIACRAMA IL4.47

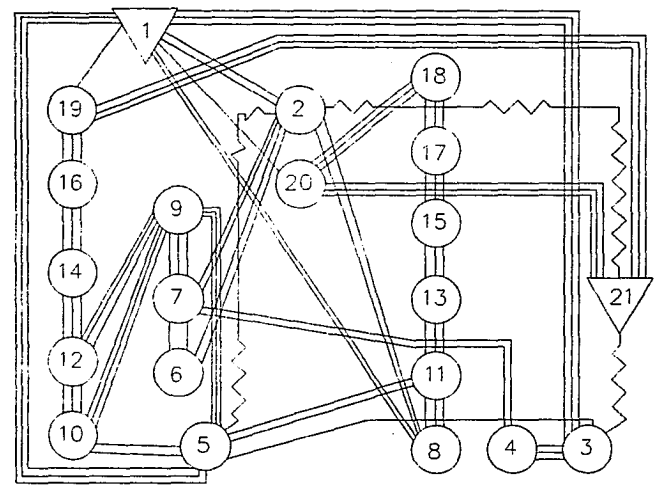

65

#### rr.4.5 D:tAGRAHA DE RELACrOH DE ESPAcros

El espacio es un factor muy importante que hasta<br>ahora no se había considerado, sin embargo ha llegado el momento de incluirlo al diagrama de relación de actividades<br>con el fin de obtener un diagrama que se asemeje más a un<br>plano en el cual estén incluidos todos los departamentos. La determinación de los espacios para cada uno de los<br>departamentos se hará en base a la maquinaria, equipo, personal *y* necesidades epecificas para cada área.

Existen varios métodos para determinar los espacios requeridos *y* a continuación se da una pequeña definición de cada uno de ellos.

#### Método del calculo:

El método del calculo se basa en la maquinaria utilizada, las instalaciones y el personal ocupado, todos estos datos se vacían en una tabla en la que se van<br>agregando los espacios necesarios así como los requeriaientos en cuanto a la foraa del área.

Generalmente primero es necesario determinar los espacios requeridos por la maquinaria en una tabla <sup>y</sup> posteriormente determinar los espacios para cada una de las áreas de trabajo.

Para determinar el número de máquinas que se deberá utilizar según la producción programada se utiliza la siguiente fóraula:

No. de piezas a producir por hora<br>No. de máquinas = ----------------------------------No. de piezas por hora por máquina

En este proyecto se utilizará este método ya que es<br>uno de los más exactos y en el cual se manejan datos reales<br>en cuanto a dimensiones requeridas para área, además de que<br>no será necesario hacer cálculos debido a que se t designadas solo la maquinaria *y* el personal que se justificaron en el punto II.3.3 tiempos de producción.

#### II.4.5.1 REQUERIMIENTOS DE ESPACIO DEPARTAMENTAL

La deterainación de los espacios de la 11aquinaria y equipo se logra a través de la utilización de datos toaados de las mediciones que se tomaron en la planta así como su<br>forma y características de la maquinaria.<br>La tabla 2.4.51 muestra las áreas que se necesitan

para cada departamento de acuerdo a las dimensiones de cada uno, mostrando el largo, ancho y altura mínima.

#### II.4.5.2 RLABORACION DBL DIAGRAMA DE RBLACION DE ESPACIOS

El diagrama de relación de espacios se elabora en<br>base al diagrama de relación de actividades. Sobre cada uno<br>de los símbolos y las líneas de importancia es mejor<br>incluirlas también para obtener un diagrama más completo.

Se muestra a continuación el diagrama 2.4.52 de Relación de espacios.

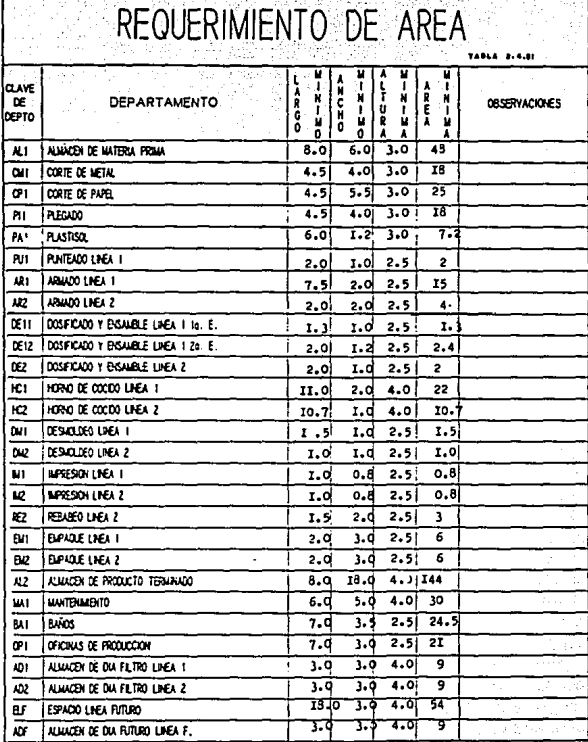

# DIAGRAMA DE RELACION DE ESPACIOS DIAGRAMA 2.4.52

ස

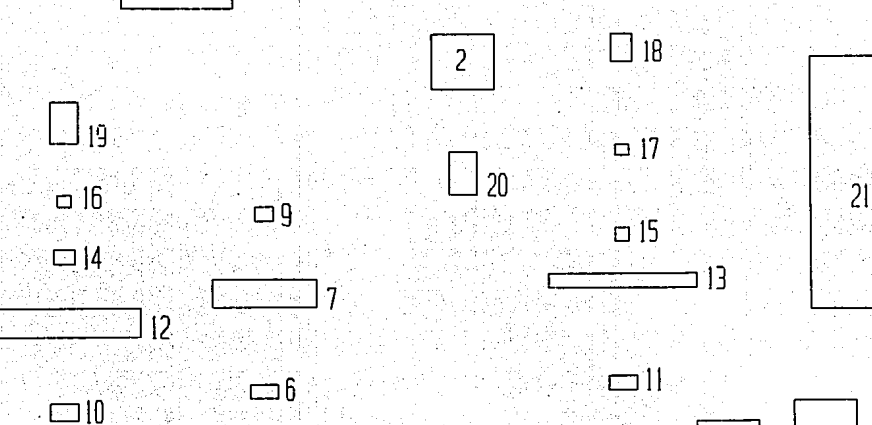

 $\overline{8}$   $\Box$ 

4

3

#### Il.4.6 ESPACIO DISPONIBLE

Como se vio en la fase I de localización, el espacio disponible para la distribución de las áreas de trabajo está comprendida por un área determinada en el localización de planta de este capítulo *y* el plano 2.4.61 **muestra el espacio disponible, sobre este espacio se harán varios arreglos de las áreas a distribuir, de tal forma que**  se tengan varias alternativas de distribución **seleccionar la mejor. Tal vez en algunos casos se tendrán**  que ajustar los espacios a las limitaciones propias del área destinada para la distribución.

#### ESPACIO DISPONI F в

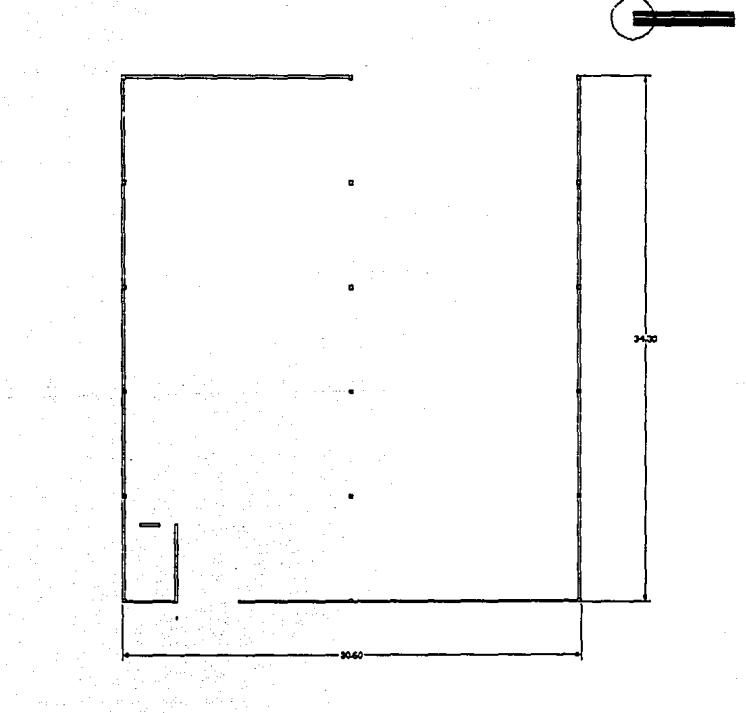

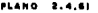

71

#### II.4.7 ALTERKATIVAS DE DISTRIBUCION

En este punto es en donde entra un poco la creatividad del proyectista, ya que se tratará de resolver problemas de ajustes de las áreas además de que se tratarán de localizar de la manera en que no se salgan de las relaciones de importancia deterainadas con toda la aplicación de la técnica (SLP) anterior a este punto, as1 se proponen dos alternativas de distribución que están se proponen dos alternativas de distribución que están<br>hechas en base a tres puntos considerados como los de mayor importancia.

ALTERKATIVA A AGRUPAR LAS ARRAS DE ACUERDO A LA BSTRUCTIJRA DEL EDIFICIO Y ALMACENES CERCA DE RECEPCION

ALTERNATIVA B AGRUPAR LAS ARRAS DE ACUERDO AL FLUJO DE **MATERIALES** 

A continuación se auestran los planos con las alternativas A y B respectivaaente.

# REDISTRIBUCION DE PLANTA

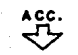

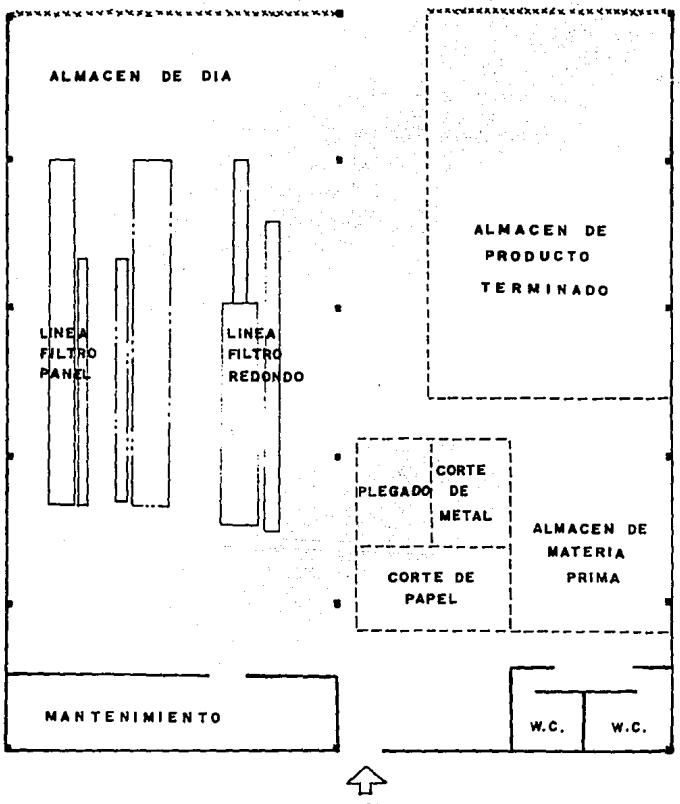

ACC.

#### ALTERNATIVA B i stičko REDISTRIBUCION DE PLANTA

Y.

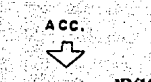

# ALMACEN DE DIANS

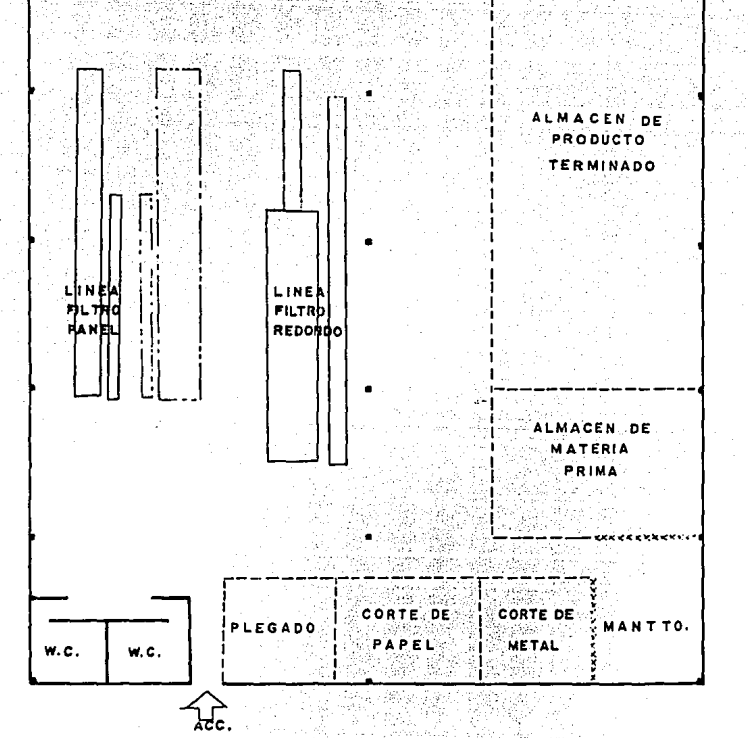

#### II.4.8 EVALUACION DE LAS ALTERNATIVAS

Basta este momento se ha llegado al punto en que se<br>tienen varias alternativas posibles para la distribución y que se consideran cada una como precisas. Ahora, es<br>necesario valorarlas de alguna forma en que sea posible<br>compararlas y seleccionar la mejor.

co~arlas y seleccionar la 11ejor. El 11ejor método para esta tarea es el conocido como análisis de los factores. Este método sigue el procedimiento que se nombra a continuación:

1.- Seleccionar los factores que se han considerado como<br>los más importantes en la elección del planteamiento.

2.- Les asigna un valor a cada uno de ellos en función de la importancia que represente. Este valor es recomendable que lo realice una sola persona.

Generalmente se toma un valor máximo de diez para el factor o factores más importantes y se sigue con los de menor importancia asignándoles valores menores.

3.- Valorar cada una de las alternativas en base a todos los factores y en base a los resultados obtenidos con dicha alternativa de acuerdo a lo siguiente:

#### **ACOTACION** VOCALES RESULTADOS VALOR NUMERICO

#### **A**  E I o u X CASI PERFECTOS EXCELENTE 4<br>
ESPECIALMENTE BUENOS 3 ESPECIALHENTE BUENOS **MIY BUENOS IMPORTANTES RESULTADOS** 2 **BURNOS** RESULTADOS ORDINARIOS 1 MEDIANOS RESULTADOS SIN IMPORTANCIA 0 MEDIOCRES **IMPOSIBLES**

Se coloca la vocal que se considere como el resultado de cada factor en cada alternativa. Esta vocal se coloca en la parte superior de las casillas en forma triangular.

4.-Se multiplica el valor del factor por el correspondiente<br>valor numérico de la vocal asignada y el resultado se<br>coloca en la casilla inferior.

5.- Por ultimo se suman los valores de los factores para cada una de las alternativas *y* se comparan los totales. La alternativa que tenga el valor más alto será la mejor. Si **existieran dos alternativas iguales o con factores valorados en igualdad de importancia, es recomendable analizar nuevamente estas alternativas y enfocarse**  lado incluir algún otro factor que pueda ser determinante para alguna de ellas.

En este proyecto la alternativa B que da mayor **importancia a la eficacia en el recorrido de los materiales, muestra una gran ventaja sobre la alternativa A por lo que se considera como la mejor.** 

#### EVALUACION DE ALTERNATIVAS

#### DESCRIPCION DE LAS ALTERNATIVAS

#### A: AGRUPAR LAS AREAS DE ACUERDO A LA ESTRUCTURA DEL EDIFICIO Y LOS ALMACENES CERCA DE RECEPCIÓN

B: AGRUPAR LAS AREAS DE ACUERDO AL FLUJO DE MATERIALES The BASIC PARTIES AND PROPERTY AND INVESTIGATION

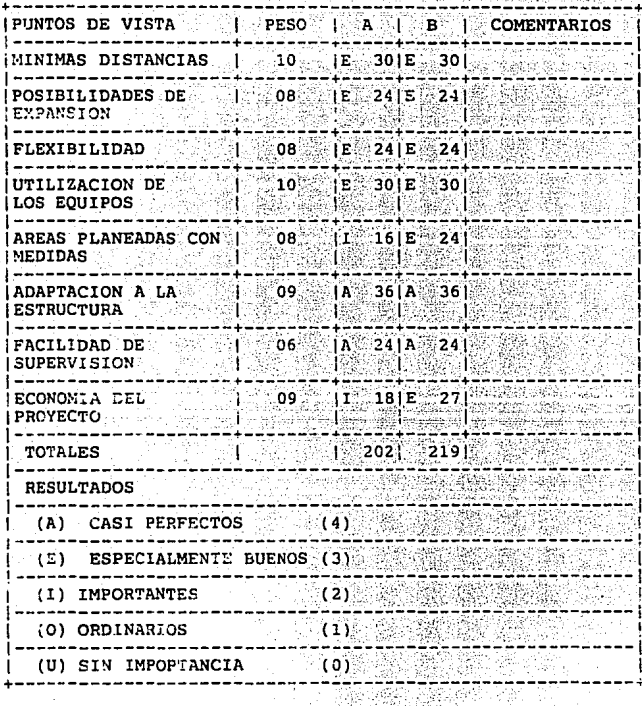

De la tabla anterior se concluye que la opción B es la que mayor puntuación tiene, por lo tanto es el plano que escogeremos para realizar la instalación.

#### II.5 FASE III DISTRIBUCION DE PLANTA DETALLADA

La distribución de planta detallada consiste en la aplicación nuevamente del (SLP) para cada una de las áreas de trabajo, basándose principalmente en la distribución seleccionada como la mejor. Es obvio que para esta fase se<br>necesitan datos más precisos en cuanto a materiales y distancias involucradas, ya que se consideran movimientos de máquina a máquina o a áreas de trabajo.

**Sin embargo hay casos en que no es necesario hacer este tipo de detalle, taleo casos son cuando existe una**  sola máquina y un solo operario por área de trabajo, ya que **lógicamente no es necesario hacer un análisis para colocar o distribuir una sola máquina** *o* L.lc~a ,\_,..,; **trabajo. El**  presente proyecto es un caso de este tipo en el que la distribución de los equipos en cada área de trabajo se hará **de acuerdo a la mejor consideración de los proyectistas, tomando como base principal el recorrido de los materiales.** 

El plano 2.5 Distribución de planta muestra la localización de cada una de las áreas de trabajo **así como la distribución de la maquinaria**  y equipo **involucrado para la alternativa que nos**  importancia a el recorrido de los materiales. El plano 2.5 Distribución de planta detallada da mayor

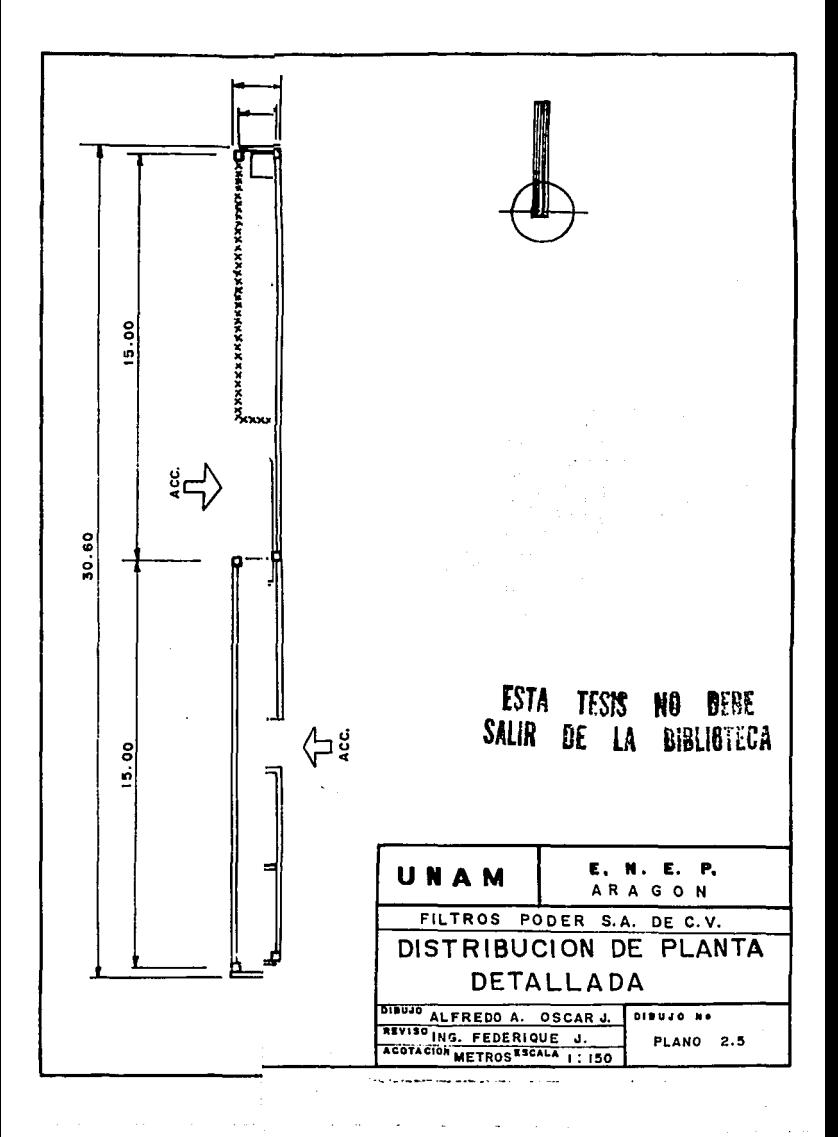

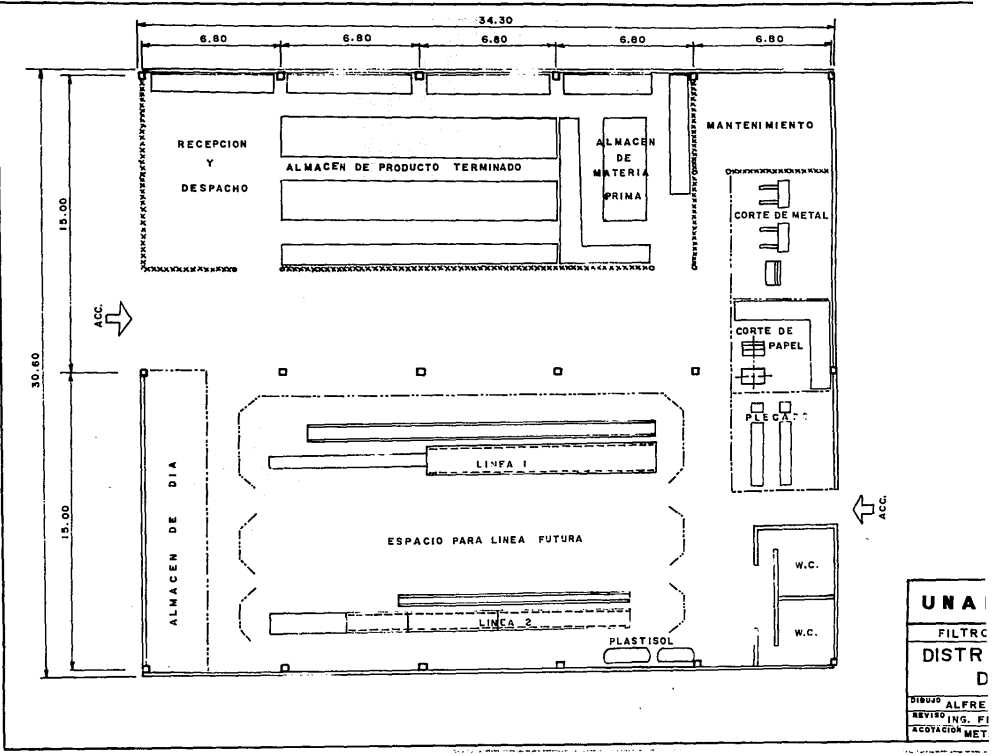

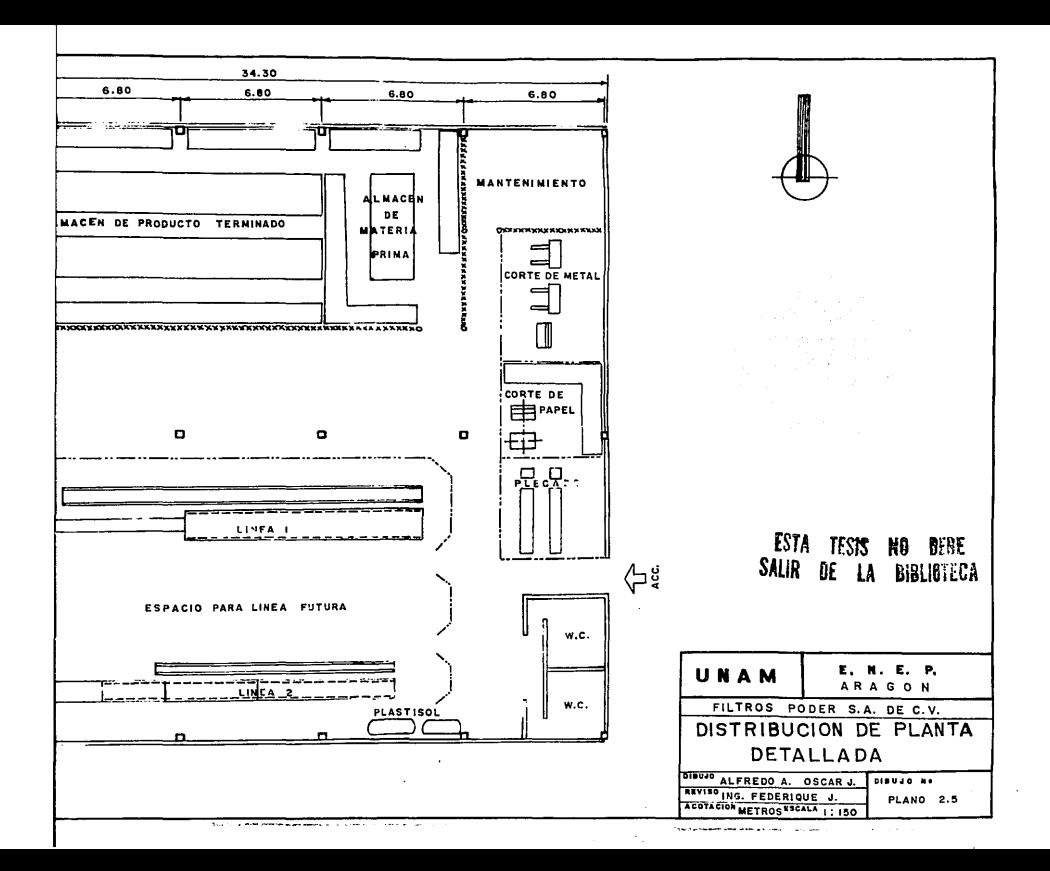

CAPITULO

# RNALISIS DEL MANEJO DE

# **MATERIALES**

#### **rf">Nb= JF@.** \$ i5' mzoooSib.1~'5.e M~~.....\_!·~~-~5.~..-C"..-:.'· **i!"Zrl"""t::Cm;e. ñ!i Az,.n** <sup>a</sup>

b.

#### CONCEPTOS BASICOS

El manejo de materiales es básico en todos los **procesos y operaciones de manufactura; desde su condición**  de materia prima hasta su obtención como producto terminado un movimiento que no se refiere a esfuerzo físico o mecánico, sino que más bien a la forma en que los materiales fluyen dentro de la fábrica e inclusive fuera de ésta, la transportación de la materia prima, el recibo de materiales, el manejo de estos en la planta y en el lugar de trabajo, el almacenaje y la distribución de materia prima y producto terminado implican siempre alguna forma de manejo.

El entorno de manejo de materiales puede ser definido por cuatro elementos principales.

**1.- Movimiento, en donde los materiales deben ser movidos** en la forma más eficiente.

2.-Tiempo, en el cual los materiales deben estar en el momento en que se necesitan, ni antes ni después.

3.- Cantidad, en donde cada operación debe contar con la cantidad correcta de partes en proceso.

4.- Espacio ocupado, en donde los espacios en los almacenes y en las áreas de manufactura deben ser optimizados, ya que esto tiene gran influencia sobre el control de inventarios.

Tomando en cuenta lo anterior, en este capitulo definiremos un plan de manejo de materiales adecuado a las<br>necesidades de la empresa. Para lograr este plan Para lograr aplicaremos la técnica del análisis sistemático del manejo de materiales conocido como (SHA) por sus siglas en inglés, la aplicación se hará sobre la distribución de planta propuesta y definida en el capitulo anterior.

El SHA se sustenta sobre la base del análisis de los materiales, los movimientos de los materiales y los métodos de manejo aplicables a estos movimientos. La estructura de<br>este capítulo se apega a la base del SHA.

Primeramente estableceremos una clasificación de los materiales que se manejan en la empresa Filtros Poder en donde se definirá una gráfica P-Q en donde indicará cuales materiales (materia prima, material procesado y producto terminado) representan los mayores beneficios de ahorro al **reducir su manejo, esta clasificación se muestra en la**  gráfica 3 .1.

Esto es relevante ya que se ha establecido que del total del costo total de cualquier producto, del 26 al 38 % corresponde al costo de su manejo.<br>
De la clasificación se pasará al análisis y

visualización de los movimientos de los materiales, en donde podrá apreciarse aquellos más importantes que se<br>llevan a cabo entre los distintos departamentos. llevan a cabo entre los distintos departamentos.<br>Posteriormente se determinará el equipo adecuado de<br>transporte y el sistema de manejo: Sistema - Equipo -Transporte (SET) por sus siglas en inglés. Por último se integrará el (SLP) y el SHA en una distribución de planta detallada que indicará las diferentes operaciones en el flujo de aaterial.

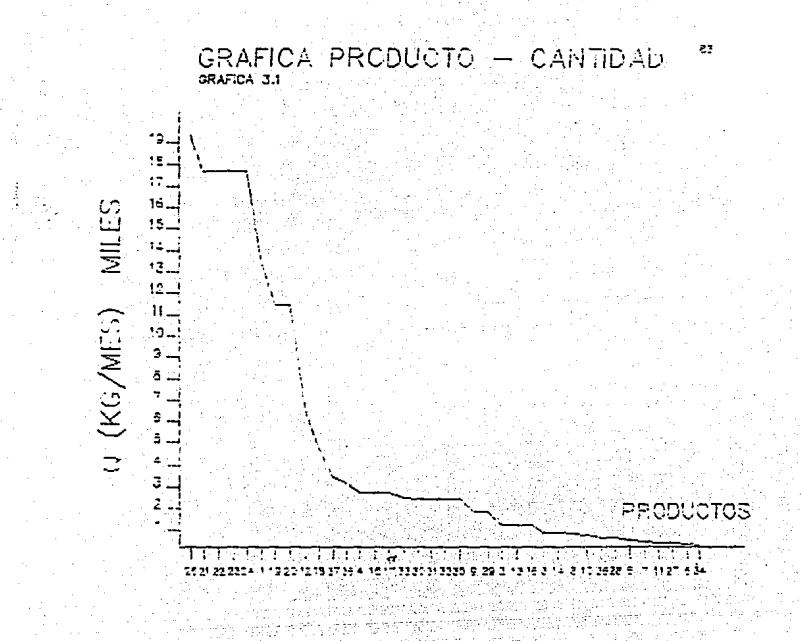

#### III.l CI.ASIFICACIOH DE LQS MATERIALES

El primer punto a considerar en el análisis del :manejo de materiales es deterainar cuales son los que fluyen a través de la planta, desde recepción hasta despacho, además de conocer su unidad de manejo (U/lfall), estado fisico, dimensiones, tamaño, peso, etc. con objeto de establecer las características físicas de los materiales **que intervienen en el proceso.** 

En la siguiente tabla se nombran los materiales que intervienen en la elaboración del producto.

#### TABLA DE MATERIALES

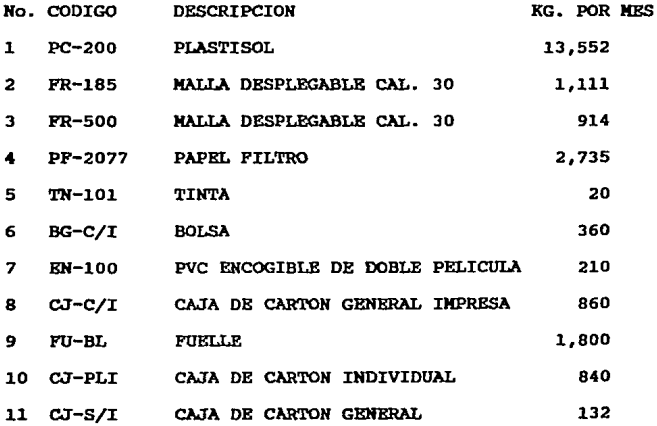

**Tomando en cuenta los once materiales mencionados arriba se** establece el **criterio de** clasificación que se **muestra en** la tabla No.3.11, **este criterio** indica las características físicas de los **materiales,** a partir de estos materiales se elabora una tabla más completa que incluye los **materiales en** proceso *y* el producto terminado **considerados en este análisis.** 

### TABLA No.3.11 CRITERIO DE CLASIFICACION

1 TAMBO EN

No. UN/MANEJO CLASIF. CARACTERISTICAS FISICAS

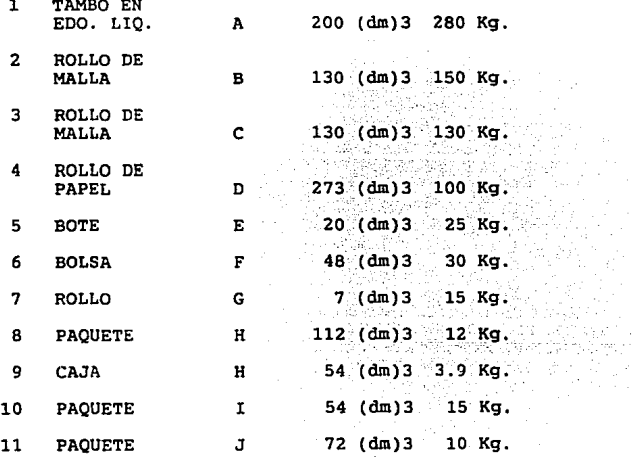

El cuadro No.3.12 al 3.15 muestran la tabla<br>mencionada en la misma columna de clasificación, el cual se menciona da misma columna en la misma columna de cada materia prima en la<br>elaboración de material en proceso en la elaboración de elaboración de material en proceso en la elaboración de nuestros productos.

i such as p tij) búr

대학 대

# $\bullet$ CUADRO No. 3.12

**CARACTE RISTICA** 

86

#### S DE MA'l'ERIA PRIMA

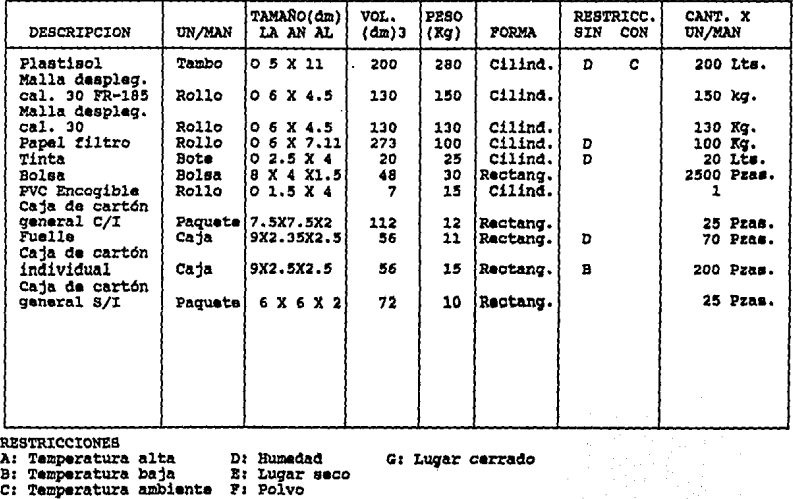

G: Lugar carrado

- 
- 

# No. 3.13

# CARACTERISTICAS DEL MATERIAL EN PROCESO

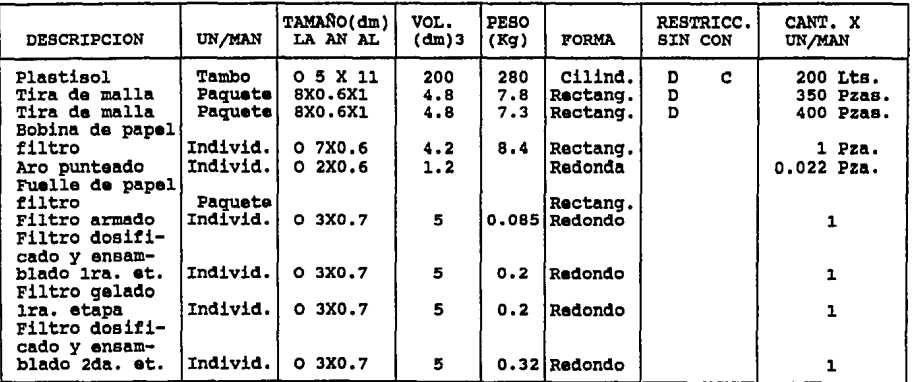

 $\bullet$ 

#### CUADRO No. 3.l4

 $\mathcal{F}=\mathcal{F}_{\mathcal{F}}\times_{\mathcal{F}}\mathcal{F}$ 

e e C

CARACTERISTICAS DEL MATERIAL EN PROCESO

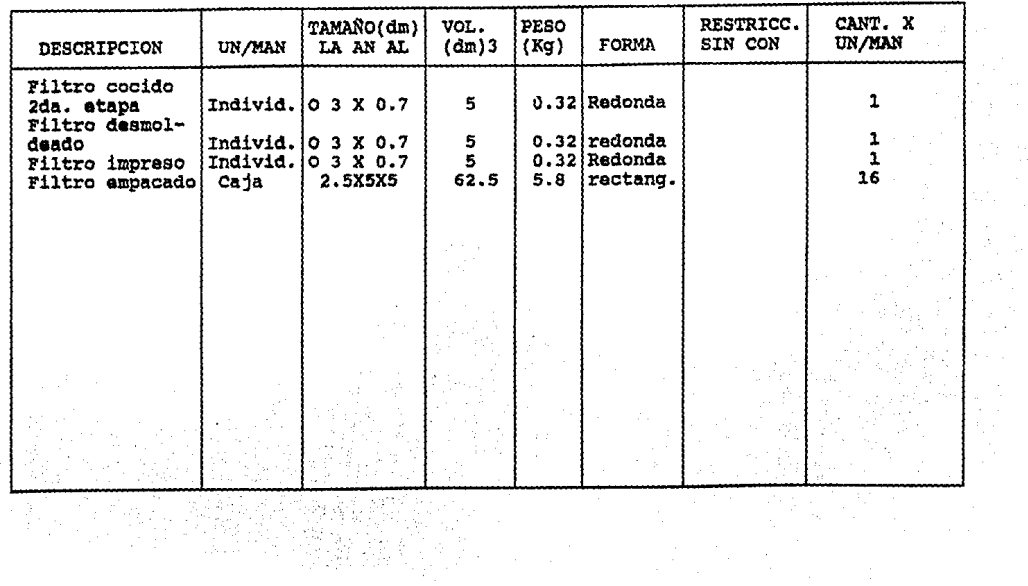

나무는  $\mu \propto t^2$ 

 $\lambda$ 

#### CUADRO No. 3.15

# CARACTERCARACTERISTICAS DEL MATERIAL EN PROCESO

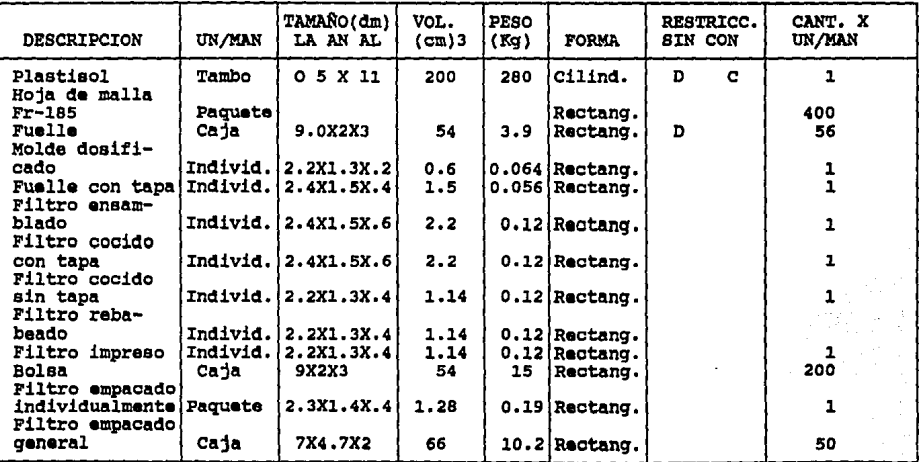

#### III.2. VISUALIZACION DE LOS MOVIMIENTOS DEL MATERIAL.

**Para visualizar los diferentes movimientos de los**  materiales en la planta se elabora un diagrama de flujo. para esto se trazan líneas de intensidad de acuerdo al flujo que existe en las diferentes rutas de recorrido de la distribución de planta propuesta, de tal modo que queda ilustrada, la dirección *<sup>y</sup>* magnitud de flujo entre los diferentes departamentos.

**Para lograr esa visualización, sólo se representan**  las líneas de flujo de la materia prima, de los materiales en proceso *y* del producto terminado para darnos una idea del flujo de materiales dentro de la planta.

En la figura siguiente 3.2 se ilustra el diagrama de flujo de movimiento de materiales.

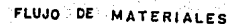

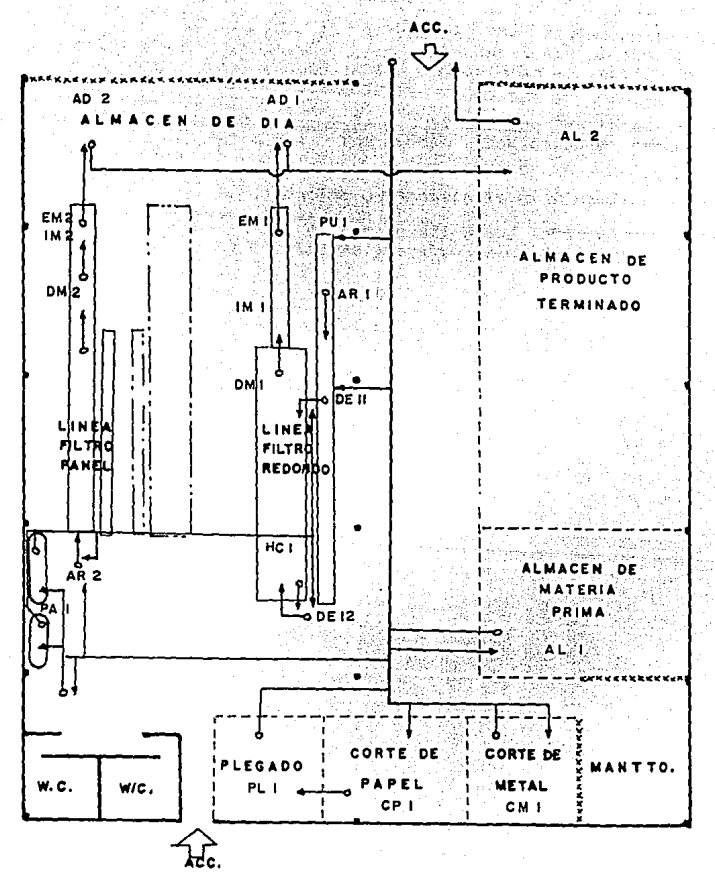

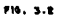

#### 111.3. MEDICION DE INTENSIDAD

El conocer la intensidad de flujo entre los distintos departamentos, permite visualizar el equipo de manejo adecuado a cada ruta, mediante la aplicación de la gráfica distancia - intensidad.

Los cuadros No. 3.31 *y* 3.32 resumen las intensidades de flujo de todas las rutas consideradas para los materiales.

A continuación se muestra la gráfica distancia - intensidad (Gráfica 3.3).

**La aplicación de esta gráfica nos indicará para cada**  ruta *y* material el sistema *y* equipo adecuado de manejo.

# CUADRO No. 3.31

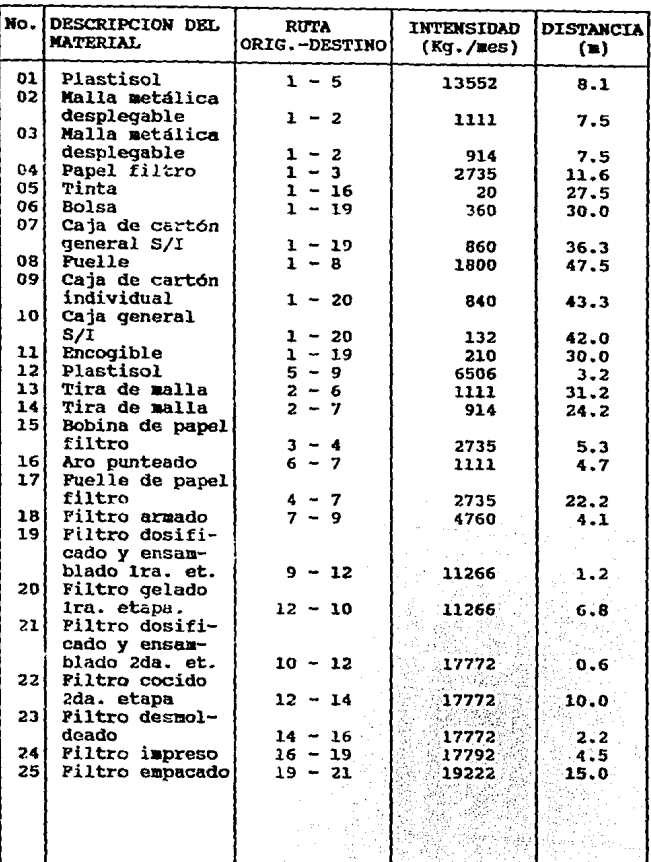

## INTENSIDADES DE FLUJO

# CUADRO Ko. 3.32

# INTENSIDADES DE FLUJO

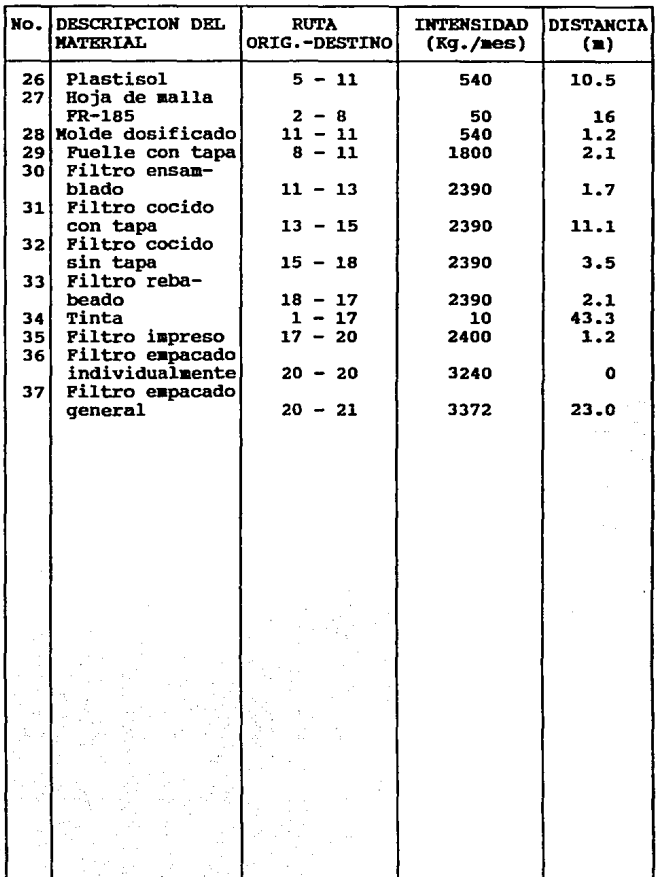

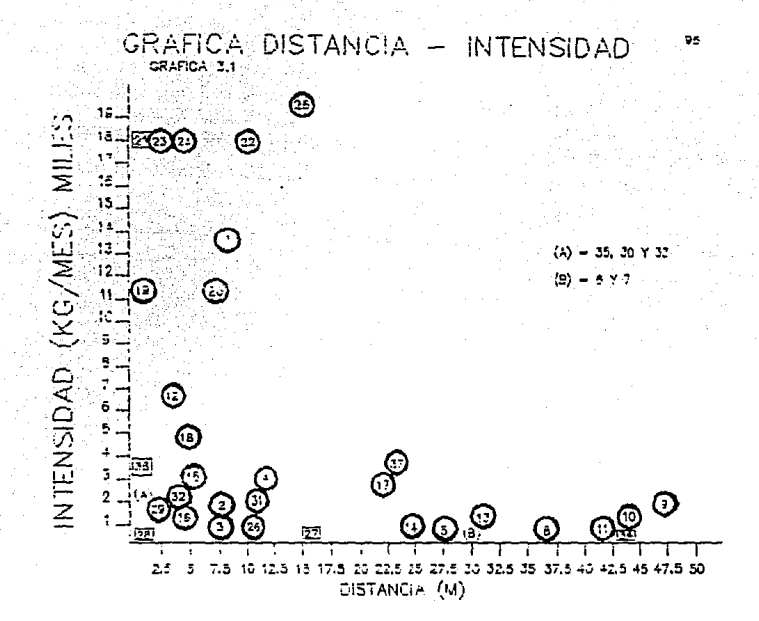
### III.4. DETERMINACION DEL SISTEMA, EQUIPO Y FORMA DE TRANSPORTE O MANEJO DE MATERIALES.

Con base a la visualización de los movimientos de la distribución de planta propuesta y de los datos a obtener de la gráfica distancia - intensidad se procede a realizar un análisis detallado con el fin de determinar el equipo y sistema adecuado de manejo (SET).

### SISTEMA DE MANEJO UTILIZADO

**La forma en que se realizan los movimientos en un**  determinado lugar para lograr un objetivo entiende por sistema de manejo de materiales.

**Existen tres sistemas de manejo de materiales principales** *y* **los cuales pueden existir en combinación y no**  necesariamente uno solo de ellos en determinadas plantas, a **continuación se describen los tres sistemas:** 

### SISTEMA DIRECTO (D)

**Es en donde los materiales se desplazan hacia su**  destino tomando la trayectoria más corta posible. Este sistema resulta económico cuando la intensidad de flujo es grande y las distancias son cortas.

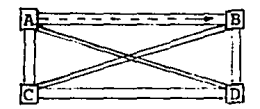

### SISTEMA CANAL (K)

En este sistema, los materiales se mueven en una<br>a preestablecida similar a una línea de trayectoria preestablecida producción. Cuando las intensidades y las distancias son moderadas este sistema es el más indicado.

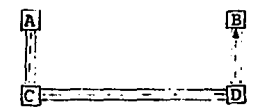

### SISTEMA CENTRAL (C)

Es cuando los materiales antes de llegar a su destino pasan por un área especial de clasificación o despacho. Cuando la distancia es grande y la intensidad de flujo es pequeña, este sistema es el más recomendable.

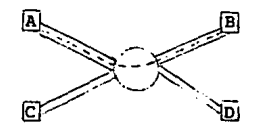

### **SISTEMA**

Se puede determinar localizando el punto correspondiente de acuerdo al diagrama de flujo que se da a continuación:

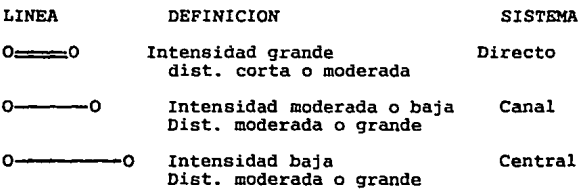

### EQUIPO

Se determina con auxilio del diagrama de flujo y al material que se este transportando de acuerdo a los símbolos de manejo de materiales, en la cual se muestran equipos complejos y simples que se pueden utilizar de acuerdo a los materiales transportados y a los recursos de la empresa. Del diagrama de flujo se puede determinar el equipo de manejo de la siguiente manera:

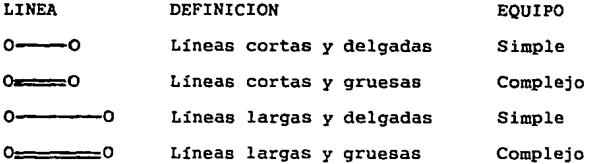

El sistema *y* equipo de manejo a utilizar, se puede determinar de acuerdo a la tabla siguiente en la que intervienen la intensidad de flujo *y* la distancia.

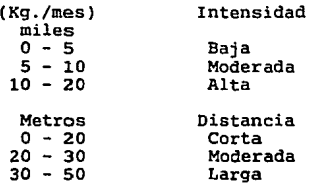

### TRANSPORTE

**Para terminar, será necesario indicar si se**  utilizarán o no contenedores para el equipo seleccionado *y*<br>a continuación se da una lista de varios tipos de<br>contenedores posibles a usar de acuerdo a las<br>características del material a transportar principalmente.

En el cuadro No. 3.41 y 3.42 se observa el resumen de este análisis y además se indica el equipo más adecuado para el granejo del material, ejemplo: Charola, Transportador eléctrico, tuberia, etc.

Se muestra en la tabla 3.4 la simbología del manejo de *materiales y en los cuadros* 3.43 al 3.46 se muestra el resumen del S.E.T.

### SELECCION DE ECUIPO DE NAMEJO

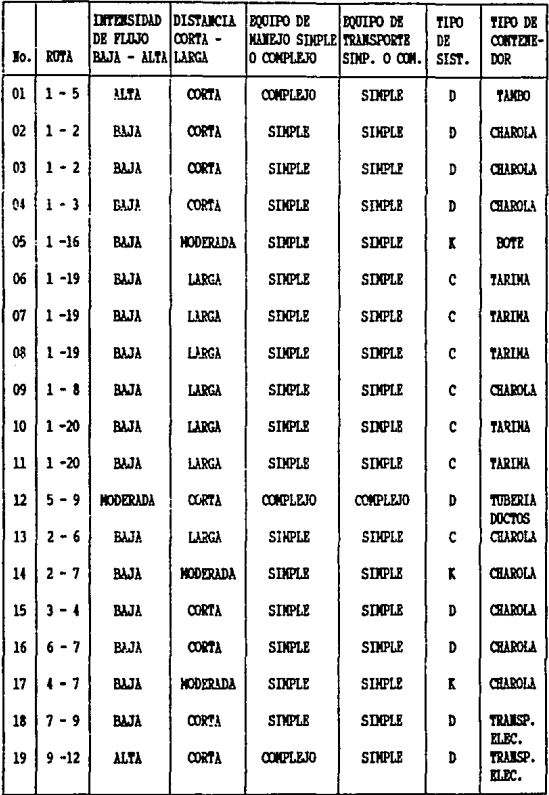

### SELECCION DE EOUIPO DE MANEJO

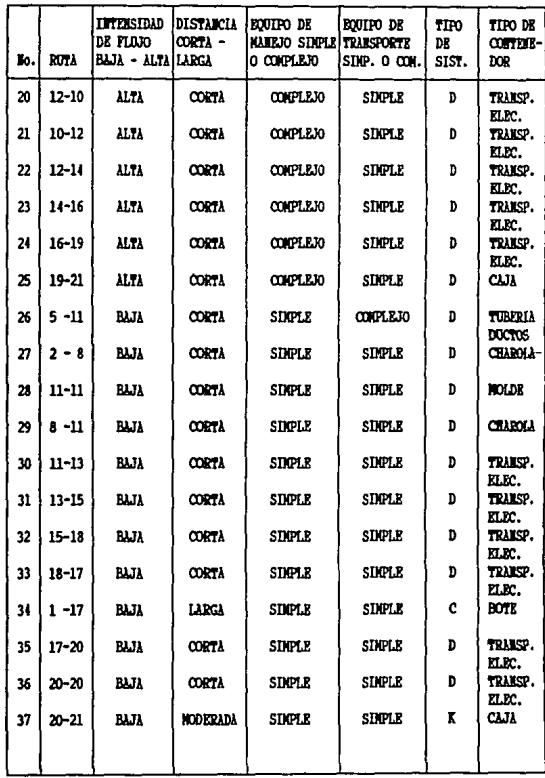

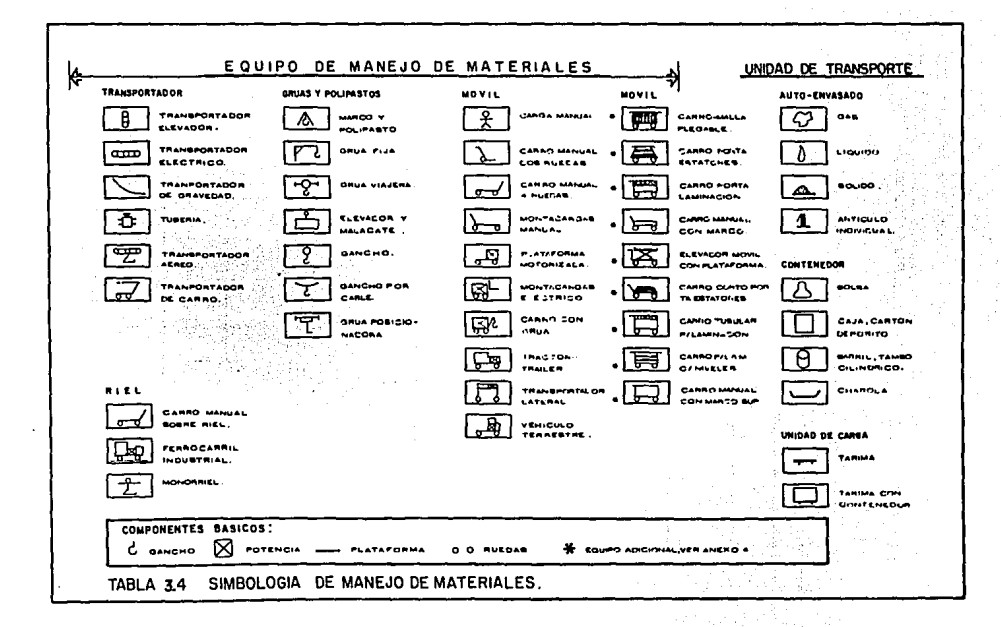

 $\cdot$ 

All Card

## RESUMEN DEL.S.E.T.

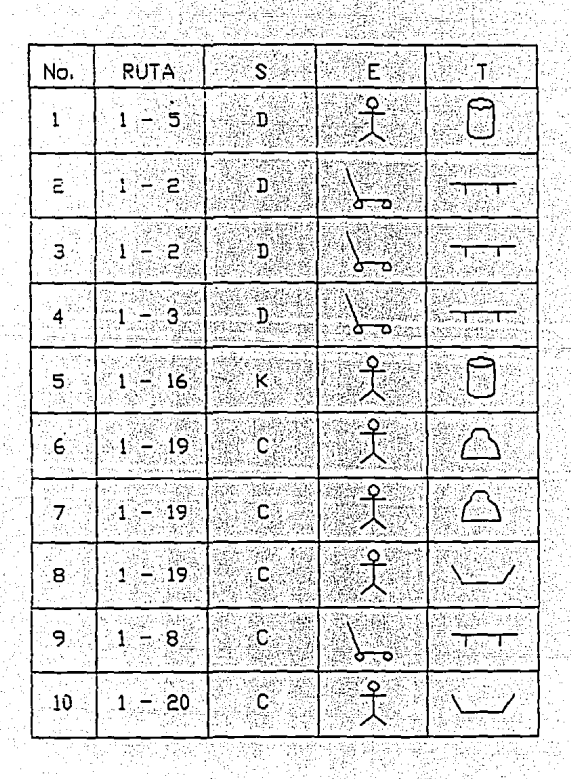

103

# RESUMEN DEL S.E.T.

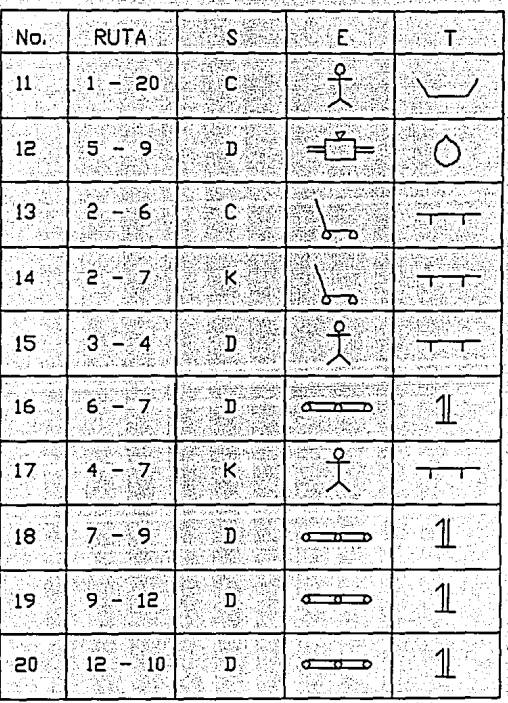

## RESUMEN DEL S.E.T.

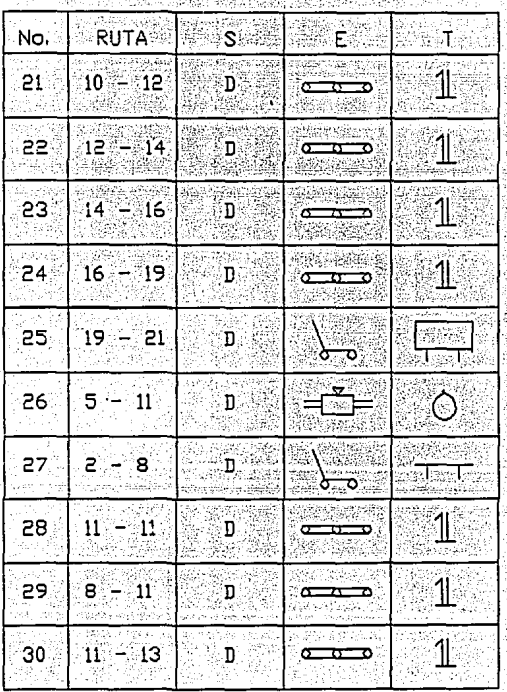

# CUADRO No. 3,46 RESUMEN DEL S.E.T.

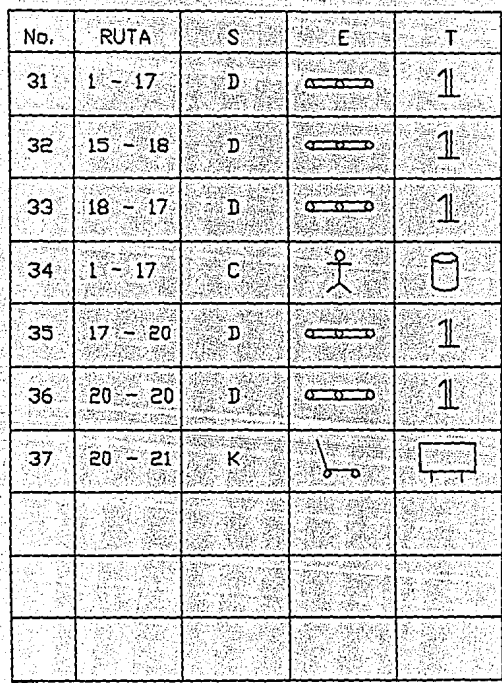

CAPISULO

 $\begin{bmatrix} \end{bmatrix}$ 

# BVRLUACION Y JUSTIFICACION

## DEL PAOYECTO

### n~o-~A=~~H **X** qynwxrosa~=s" **pux.,. EBS>XZPSTS>**

Los cmibios implicados en una distribución de planta y en los planes de manejo de materiales, deben ser evaluados considerando la factibilidad económica de los vissos. En las evaluaciones de alternativas se decidió por aquella que presenta mayores ventajas desde el punto de **vista técnico, pero es necesario avalar estas decisiones**  justificando econóaica11ente las propuestas, de tal modo que se obtenqan beneficios sobre los costos de fabricación.

En este capitulo analizareaos la rentabilidad de la propuesta sobre la base inversión - ahorro que se realizará a través del método del valor presente.

### IV.1 INVERSIONES

Inversión en el terreno: **La inversión para este concepto se considera nulas, ya que la empresa no hizo ninguna compra de terreno, sino,**  que el lugar que ocupa está en renta.

### Inversión en construcción:

La inversión en este aspecto abarca la demolición de algunos muros, de piso, y la construcción de trabes, castillos y el piso, la construcción de algunas áreas de **servicio como baños, y el acondicionwaiento de las áreas de** 

trabajo. En la tabla 4 .1 se muestra el importe por estos servicios.

Inversión de relocalización de equipo y maquinaria:<br>La relocalización de equipo implica: desmontaje, **aovimiento interno, montaje, cimentación, ajuste e** instalaciones necesarias. En la tabla 4. 2 se indican los montos de estos conceptos por cada área de trabajo.

Inversión de equipo: Analizando las necesidades de equipo se considera únicamente el equipo para manejo de materiales que se propone en la tabla 4.3

En la tabla 4.4 se muestra un resumen total de estos conceptos.

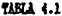

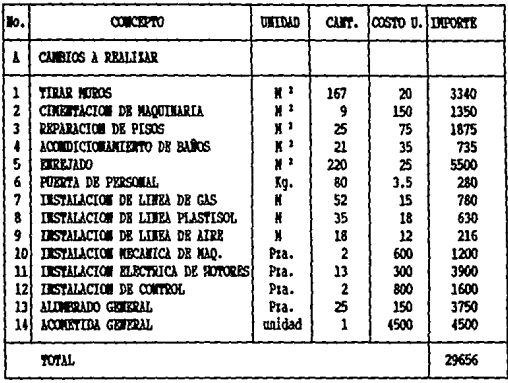

FUENTE: EDUARDO BRAVO ESPINOSA (CONTRATISTA)

TANJA 4.2

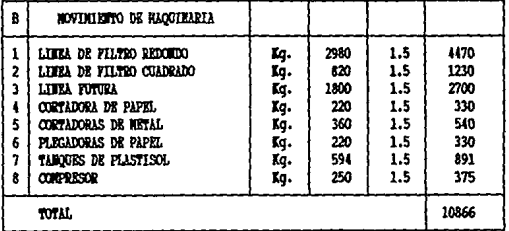

109

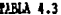

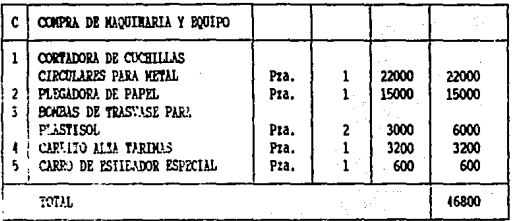

### TABLE 4.4

### JOJA DE PRESUPUESTO

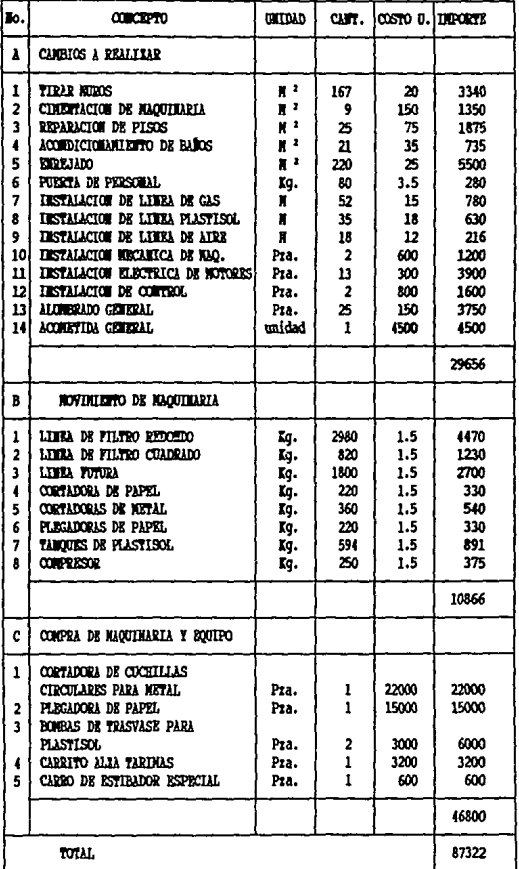

FUERTE: EDUARDO BRAVO ESPINOSA (CONTRATISTA)

### IV.2 AHORROS ESPERADOS

Para calcular los ahorros en el costo de fabricación de la nueva distribución de planta se consideran los datos<br>obtenidos en el calculo de trabajo de transporte ya que uno de los puntos determinantes en los ahorros de costo de producción debido a la reducción en las distancias que **recorre el material.** 

**De la matriz volumen y matriz distancias del**  capitulo 2 obtenemos el trabajo de transporte actual y del cuadro 3.31 *y* 3.32 llamada intensidades de flujo, donde multiplicando la intensidad de flujo por distancia obtenemos el trabajo de transporte propuesto.

Tomando los resultados obtenidos del trabajo de transporte actual que es de 1,884.92 Kg-mes/metro y el trabajo de transporte propuesto que es de 1,332.18 Kgmes/metro, se determina el índice de ahorro empleando la **expresión siguiente:** 

Indice de ahorro =  $(1 - (-1)^{n-1} - (-1)^{n-1} - (-1)^{n-1} - (-1)^{n-1} - (-1)^{n-1} - (-1)^{n-1} - (-1)^{n-1} - (-1)^{n-1} - (-1)^{n-1} - (-1)^{n-1} - (-1)^{n-1} - (-1)^{n-1} - (-1)^{n-1} - (-1)^{n-1} - (-1)^{n-1} - (-1)^{n-1} - (-1)^{n-1} - (-1)^{n-1} - (-1)^{n-1} - (-1)^{n-1} - (-1)^{n-1} - (-1)^{n-1} -$ (I.A.) {1 - (---------------------------) }\*100 Trabajo de transporte en la distribución actual Trabajo de transporte en la distribución propuesta.

Sustituyendo los valores en !.A. se tiene:

 $I.A. = (1 - (1,332.18 / 1,884.92) * 100$ 

 $I.A. = 29.32 k$ 

Por lo tanto se deduce que la nueva distribución de maquinaria nos ahorramos un 29.32 % en el manejo de materiales. En el inicio del capitulo 3 en el análisis del manejo de materiales se mencionó que del total del costo<br>total de cualquier producto, del (26 al 38) % corresponde<br>al costo del manejo de materiales. Si tomamos en cuenta que **al costo del manejo de materiales. Si tomamos en cuenta que como mínimo del costo de nuestro producto a causa del**  manejo de materiales es del 26 %, tendremos por lo tanto una reducción del costo total del producto como se indica a **continuación.** 

 $26\frac{26}{3}$  ------- 100  $\frac{26}{3}$ <br>------- 29.32  $\frac{26}{3}$ 

 $\mathcal{L}$  is detected to see the  $\mathcal{L}^{\mathcal{L}}$  . As  $\mathcal{L}^{\mathcal{L}}$  , and

7.62 % de ahorro total del producto

and the control

El índice de ahorro del 7.62% afecta el costo de fabricación de nuestros productos considerados en el tema 1.1 (productos elaborados), siendo estos el total dé productos a manejar.

Los costos de fabricación a manejar por cada clase de producto se indican en la tabla 4.5.

### TABLA 4.5

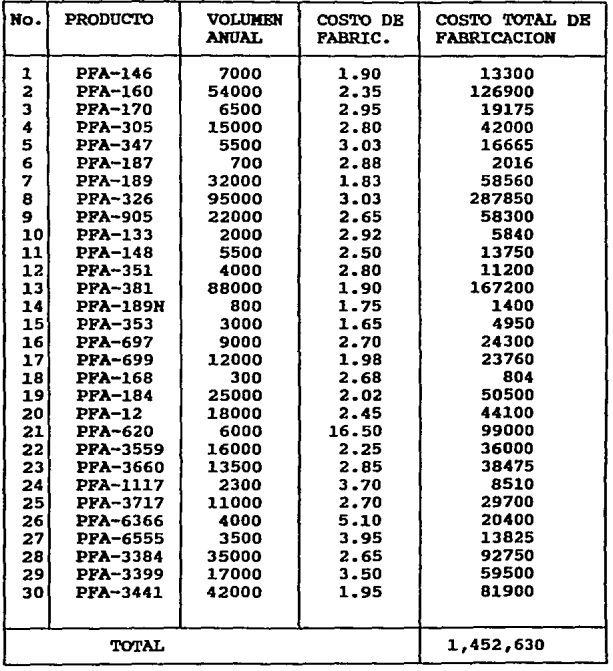

### COSTOS DE FABRICACION ACTUALES

FUENTE: DATOS DE LA EMPRESA FILTROS PODER

÷,

 $\alpha$ 

Con el índice de ahorro del 7.62 % se tiene una<br>reducción en el costo de fabricación actual como se indica<br>a continuación:

Costo de fabricación actual (C.F.A.) = \$ 1,452,630.00 Costo de fabricación propuesto  $(C.F.P.) = (C.F.A.)$ (C.F.A.) (I.A.)

Sustituyendo los valores obtenemos:

 $C.F.P. = (1452630)-(1452630)(0.07623)$ 

 $C.P.P. = 1,341,896$ 

Con los datos obtenidos se tiene un ahorro en el costo de fabricación como sigue:

Ahorro  $=$  CFA - CFP

Ahorro = 1,452,630 - 1,341,896 = 110,734

 $\lambda$ horro = 110.734

El ahorro obtenido por el cambio de distribución de planta, manejo de materiales y ahorro de trabajo por la<br>mejora de las operaciones no solo incluye las reducciones en costos por la disminución del tiempo de manejo de materiales, también incluye las reducciones en costos ocultos difíciles de cuantificar, pero que forman parte del total de costos de operación de la planta.

Algunos de estos costos son por causa de los siguientes factores: Fatiga *en* el manejo de materiales, mayor supervisión, riesgos de trabajo, ambiente laboral, etc.

### IV.3 ANALISIS ECONOMICO

Todo proyecto industrial se debe evaluar en dos qrandes áreas la técnica y la económica, sin embarqo, las decisiones que se tomen al respecto técnico del proyecto se<br>reflejan necesariamente en la economía.<br>La evaluación de alternativas desde el punto de

vista técnico ya se realizó anteriormente, ahora es<br>importante analizar la rentabilidad de la propuesta. Para<br>ello existen varios métodos de análisis y entre los más usados se tienen.

1.- Valor Presente Neto (V.P.N.)<br>2.- Tasa Interna de Rendimiento (T.I.R.) 3.- Costo Anual Uniforme Equivalente (C.A.U.E.) 4.- Relación Beneficio / Costo.

1) Valor Presente Neto (V.P.N.) Este es uno de los métodos más convencionales, dado que identifica los costos e ingresos en el momento de la inversión. su principal característica es la de maximizar ingresos *y* al hablar da costos minimizar estos.

2) Tasa Interna de Rendimiento (T.I.R.)<br>25 Este es un método de tanteos (ensayo- error), en<br>donde se suponen diversas tasas de rentabilidad que da lugar y se calculan los diferentes valores presentes netos correspondientes, asta que se encuentra una rentabilidad que da lugar a un valor presente neto igual a cero. Dicha rentabilidad corresponde a la tasa interna de rendimiento del proyecto.

### 3) costo Anual Uniforme Equivalente (C.A.U.E.)

El análisis económico con este método es conveniente seleccionar la alternativa en que se presentan los<br>menores. Este método se utiliza cuando se desea analizar el reemplazo de equipos tanto en el sector público como en el privado.

4) Relación Beneficio / Costo<br>Este método se utiliza para evaluar las inversiones qubernamentales o de interés social (sector público). la se realizan para el sector privado, ya que intervienen criterios sociales.

En el presente estudio se decidió a utilizar el método del valor presente neto (V.P.N), ya que es<br>comúnmente utilizado, debido a su fácil comprensión y<br>manejo. También se puede utilizar el método de la tasa interna de rendimiento pero resulta más laborioso comparado con el método de valor presente neto.

a construction and

Método del Valor Presente Neto (V.P.N.)

Otra ventaja considerada al usar este método VPN sobra el método de la TIR, es que el primero al resultar positivo implica que la THAR (Tasa minima atractiva de rendimiento) se ha conseguido y por lo tanto la THAR < TIR, **sin necesidad de saber su valor exacto.** 

La principal operaci6n del método es convertir todos los flujos de efectivo del periodo n, a una tasa de **descuento "i" y aplicando los factores correspondientes, al equivalente de llevarlo al año cero.** 

**En el método del valor presente neto el valor final depende de la tasa de descuento mínima atractiva (i), la**  cual se calcula en función del indice de inflación promedio **para el periodo de estudio, más el premio al riesgo por la inversión.** 

**la aceptación de un proyecto, analizado bajo este procedimiento determina el resultado final del VPN. Si el VPN > o = o, la inversión es conveniente; si VPN < o, la inversión no conviene.** 

**El valor presente neto se pueda definir como la suma del flujo de efectivo, descontando el año cero, involucrando una tasa de descuento mínima atractiva (i). La siquiente expresión matemática representa el valor presente neto.** 

t FNE n<br>ð (--------}n  $VPN = -P + \delta$  (--------) n ........ X<br>n=1 (1+i) n=l (l+i)

Donde:

**P = Inversión en el año cero FNE= Flujo neto de efectivo en el año n**  n = Año en el que el flujo neto ocurre **i = tasa de descuento mínima atractiva.** 

Una vez obtenidos los datos de las inversiones necesarias para la nueva distribuci6n de planta tabla 4.1 Y **con al conocimiento del ahorro en el costo de fabricación, se procede a utilizar el método antes mencionado para**  determinar la rentabilidad del proyecto.

El monto de la inversi6n para implantar la nueva distribución de planta es de \$ 87,322.00 , el ahorro **estimado en el costo de producción es de \$ 110, 734. oo**  anuales. Los datos anteriores para efecto de flujo de **efectivo se puede considerar a la inversión como egresos y a los ahorros como egresos.** 

Para que el proyecto sea económicamente rentable, el **valor presente neto debe ser positivo, utilizando una tasa**<br>Valor presente neto debe ser positivo, utilizando una tasa<br>de descuento del 13.8% en un flujo de caja de 5 a valor del 13,8% de la tasa de descuento minima atractiva ea obtiene de las políticas internas de la empresa en estudio.

Para facilitar el calculo se considera que la tasa inflacionaria es cero y que el 13.8% de tasa de descuento **es lo que qanaría la empresa como premio de la inversión.** 

**Dado lo anterior el flujo de caja es:** 

AÑO (n) FLOJO DE CAJA (PNE)

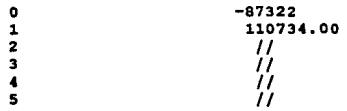

GRAFICAMENTE SE TIENE

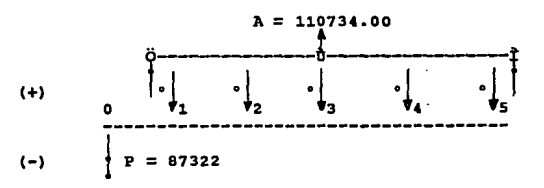

El pago anual considerado se tomará uniforme debido a que los ingresos en el flujo de caja son iquales, reduciendo la expresión X a la siquiente ecuación:

VPN =  $-P + A$   $\begin{cases} (1+1)*-1 \\ \vdots \\ (1+i)* \end{cases} ...$   $\ldots$  Y

Donde:

 $P = La$  inversión del proyecto en el año inicial, siendo un número negativo. A = Monto de los ingresos (anualidades).<br>i = Tasa de descuento mínima atractiva.  $n =$  Duración del proyecto para amortizar la inversión.

Para sustituir en la fórmula Y, se tienen los siguientes datos:

 $P = 87322$  $A = 110734$  $i = 13.8$  %<br>n = 5

Realizando operaciones se oDtiene:

 $(1+0.138)$ VPN = l -87322 + 110734.00 --------------; 5 I 0.138(1+0.138)

 $VPR = -87322 + 110734.00$ 1 0.138(1.908)  $1.908 - 1$   $1.908 - 1$ 

 $VPI = -87322 + 110734.00(3.45) = -87322 + 381993.30$  $VPN = 294671.30$ 

 $VPN = $ 294,671.30$ 

Dado que el VPN resultó positivo y es 3.38 veces<br>mayor que el monto de la inversión, por lo tanto se<br>concluye que el proyecto es factible desarrollarlo.

### CONCLUSIONES

Al aplicar la técnica SLP el presente proyecto obtuvo un adecuado proceso de producci6n, esto debido a la **nueva distribución que dio como resultado evitar un cruce y retroceso excesivo de materiales, un mayor aprovechamiento**  entre máquinas, mayor seguridad y disponibilidad inmediata de servicios, mejores condiciones de trabajo y en general<br>se lograron cambios favorables en la disponibilidad de la maquinaria que dan por resultado una mayor productividad.

**con el método del SHA se diseñó un mejor y eficaz**  sistema del manejo de materiales, además de proyectar los **pasillos con la dimensión adecuada, un mejor flujo del**  personal, materia prima y producto terminado hacia dentro y **fuera de la planta, logrando con ello ser más efectiva con** mejor estética y mayor bienestar para los trabajadores.

Dichos cambios erogan una inversi6n considerable de H\$ 87, 322. oo tomando en cuenta la magnitud de la empresa, pero esta inversión representa futuros beneficios tanto **para la empresa como para sus empleados.** 

La evaluación económica resultado del método del VPN. dio como resultado una recuperaci6n de H\$ 294,671.30. **Este resultado es un valor positivo comparado con la**<br>inversión y por lo tanto fue factible el proyecto.

Un proyecto de esta naturaleza nos dio por resultado una distribuci6n de planta adecuada para cumplir con todos los objetivos que se plantearon, que son Productiva, sequra y satisfactoria.

### BIBLIOGRAFil\

```
Autor : Mutber, Richard. 
Titulo<br>Editorial
editorial : Hispa<br>Publicación: 1977
Pais 
            Distribución en planta 
            : Hispano Europea
            España 
Autor : Maynard, B. Harold.<br>Titulo : Manual de ingenierí
            : Manual de ingeniería de la producción
              Industrial. Tomo 1 y 2 
Editorial : Revertá 
Publicación: 1982 
            País España 
Autor 
Titulo<br>Editorial
editorial : Alfac<br>Publicación: 1990
País 
Autor 
Titulo 
Publicación: 1988
País 
Autor 
Titulo 
Editorial 
Publicación: 
1983 
País 
Autor 
Titulo 
Editorial 
Publicación: 1980
País 
Autor 
Titulo 
Editorial 
Publicación: 1987
Paia 
Autor 
Titulo 
Editorial 
Publicación: 1991
Pais 
            Niebel, w. Benjamin. 
            Ingenieria Industrial 
            Alfaomega 
            México 
            Elwood, s. Buffa. 
            Administración de la producción 
            Ediciones orientación S.A. de C.V.
            México 
            : Blank, T. Leland y Tarquin, T. Anthony.
            Ingeniería Econ6mica 
            : HoGraw Hill
            México 
            Coordinación del área de producción, 
              Facultad de Ingenieria, UNAM.
            Apuntes sobre producción 
            Facultad de Ingeniería, trnAM. 
            México 
            OPIICBA, IPN. 
            Apuntes sobre distribución en planta 
            : UPIICSA, IPN
            México 
             Bangs, R. Jobn 
            Manual de la producción 
           Limusa 
            México
```